Министерство образования Республики Беларусь Учреждение образования «Белорусский государственный университет информатики и радиоэлектроники»

**В. Н. Мищенко**

# **СИСТЕМЫ ПОДВИЖНОЙ РАДИОСВЯЗИ. ЛАБОРАТОРНЫЙ ПРАКТИКУМ**

*Рекомендовано УМО по образованию в области информатики и радиоэлектроники в качестве учебно-методического пособия для специальностей 1-45 01 01 «Многоканальные системы телекоммуникаций», 1-45 01 02 «Системы радиосвязи, радиовещания и телевидения»* **Б. Н. Мищенко**<br>
СИСТЕМЫ ПОДВИЖНОЙ РАДИОСВЯЗИ.<br>
ЛАБОРАТОРНЫЙ ПРАКТИКУМ<br> *Рекомендовано УМО по образованио в области информатики*<br> *прайозажетроника в хаместве учебно-методом светского пособил для*<br> *пециазыностей 1-45.01* 

Минск БГУИР 2013

### УДК 621.396.2-047.37(076.5) ББК 32.884.1я73 М71

#### Р е ц е н з е н т ы:

кафедра связи учреждения образования «Военная академия Республики Беларусь» (протокол №45 от 09.04.2012 г.);

заведующий кафедрой телекоммуникационных систем учреждения образования «Высший государственный колледж связи», кандидат технических наук, доцент К. И. Пирогов

### **Мищенко, В. Н.**

М71 Системы подвижной радиосвязи. Лабораторный практикум : учеб. метод. пособие / В. Н. Мищенко. – Минск : БГУИР, 2013. – 74 с. : ил. ISBN 978-985-488-954-2.

Содержатся лабораторные работы, посвященные исследованию оборудования систем подвижной радиосвязи.

Даны справочная информация, указания по выполнению работ, приведены контрольные вопросы.

Пособие предназначено для студентов специальностей 1-45 01 01 «Многоканальные системы телекоммуникаций», 1-45 01 02 «Системы радиосвязи, радиовещания и телевидения» по дисциплине «Системы подвижной радиосвязи и радиоопределения».  $\begin{tabular}{c} \texttt{saecny} \texttt{formu} \texttt{H} \texttt{kap} \texttt{etp} \texttt{of} \texttt{map} \texttt{of} \texttt{map} \texttt{not} \texttt{f} \texttt{and} \texttt{f} \texttt{not} \texttt{f} \texttt{not} \texttt{f} \texttt{not} \texttt{f} \texttt{not} \texttt{f} \texttt{not} \texttt{f} \texttt{not} \texttt{f} \texttt{not} \texttt{f} \texttt{not} \texttt{f} \texttt{not} \texttt{f} \texttt{not} \texttt{f} \texttt{not} \texttt$ 

**УДК 621.396.2-047.37(076.5) ББК 32.884.1я73**

**ISBN 978-985-488-954-2** © Мищенко В. Н., 2013

 УО «Белорусский государственный университет информатики и радиоэлектроники», 2013

# ЛАБОРАТОРНАЯ РАБОТА №1 **ИЗУЧЕНИЕ ПРИНЦИПОВ ПОСТРОЕНИЯ И ПРОВЕРКА РАБОТОСПОСОБНОСТИ МИКРОБАЗОВОЙ СТАНЦИИ ALKATEL A9110-E**

*Цель работы*: изучить назначение, состав и технические характеристики микробазовой станции Alkatel A9110-E; изучить структурную схему и принцип действия оборудования микробазовой станции Alkatel A9110-E; особенности контроля и диагностики оборудования.

# **1.1. Особенности функционирования сети сотовой связи стандарта GSM при использовании технологии GPRS**

Обобщенная структурная схема сотовой системы мобильной связи стандарта GSM при использовании технологии GPRS представлена на рис. 1.1.

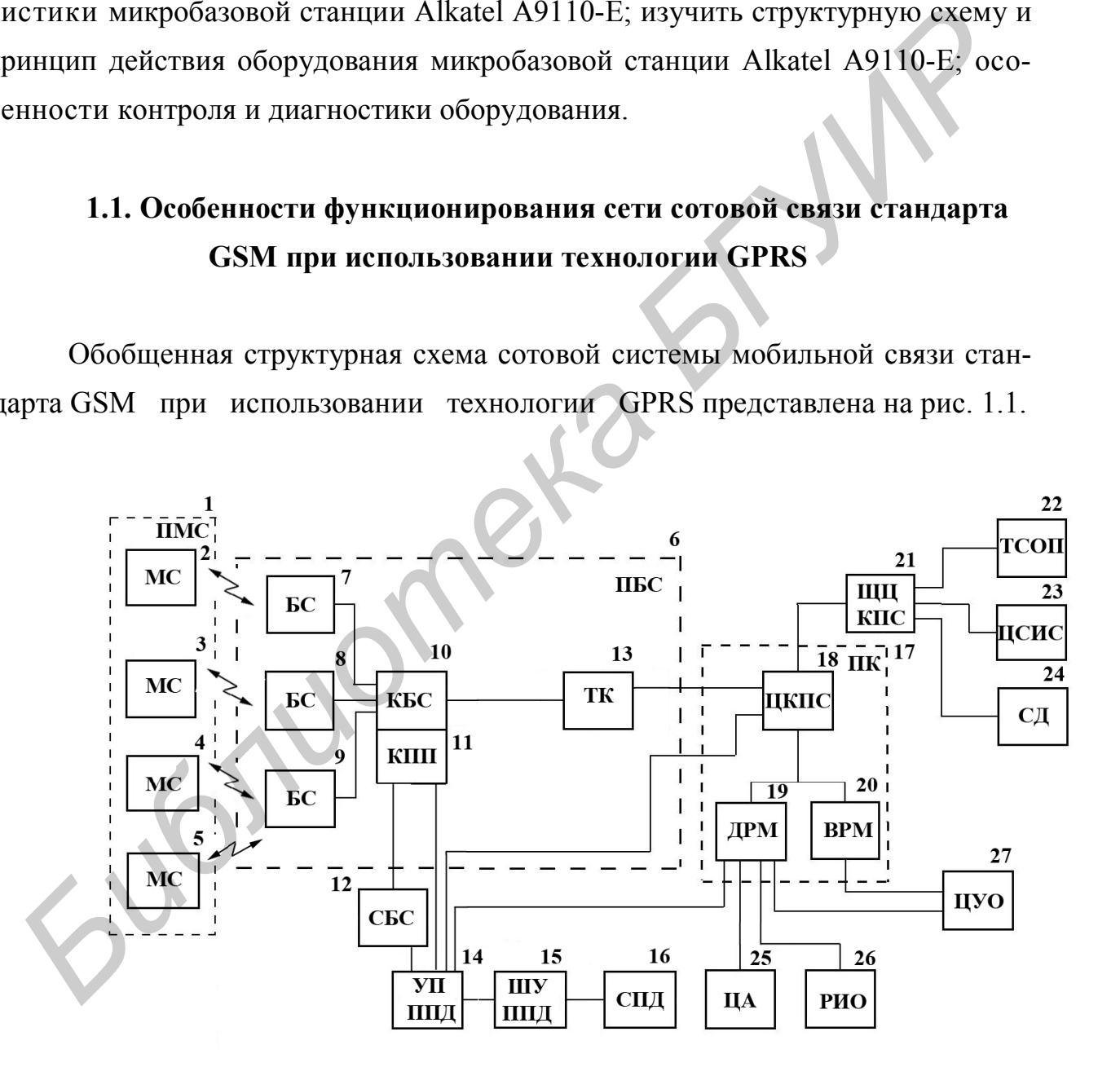

Рис. 1.1. Структурная схема сети GSM с использованием технологии GPRS

На этом рисунке представлены следующие обозначения:

1 – ПМС (MSS) – подсистема мобильных станций

2–5 – МС (MS) – мобильная станция

6 – ПБС (BSS) – подсистема базовых станций

7–9 – БС (BTS) – базовая станция

10 – КБС (BSC) – контроллер базовых станций

11 – КПП (PCU) – устройство контроля пакетной передачи данных

12 – СБС (MFS) – сервер GPRS, предназначенный для поддержки существующих базовых станций Evolium BSS

13 – ТК (ТС) – транскодер

14 – УП ППД (SGSN) – узел поддержки пакетной передачи данных

15 – ШУ ППД (GGSN) – шлюзовой узел пакетной передачи данных, осуществляет связь между сотовой сетью и внешними информационными магистралями 10 – КБС (BSC) – контроллер базовых станций<br>
11 – КПП (PCU) – усгройство контроля накетной передачи данных<br>
12 – СБС (MFS) – сервер GPRS, предназначенный для поддержки суще<br>
вующих базовых станций Evolium BSS<br>
13 – ТК (T

16 – СПД – сеть передачи данных

17 – ПК (SSS) – подсистема коммутаций

18 – ЦКПС (MSC) – центр коммутации мобильной связи

19 – ДРМ (HLR) – домашний регистр местоположения

20 – ВРМ (VLR) – визитный регистр местоположения

21 – ШЦ КПС (GMSC) – шлюз центра коммутации подвижной связи

22 – ТCОП (PSTN) – телефонная сеть общего пользования

23 – ЦСИС (ISDN) – цифровая сеть с интеграцией служб

24 – СД (PTN) – сеть передачи данных

25 – ЦА (AUC) – центр аутентификации

26 – РИО (EIR) – регистр идентификации оборудования

27 – ЦУО (OMC) – центр управления и обслуживания.

БС представляет собой автоматическое приемопередающее оборудование, обеспечивающее связь с мобильными абонентами, т. е. доступ к радиоинтерфейсу. КБС обеспечивает соединение нескольких базовых станций с ЦКПС, контроль прохождения сообщения и другие функции.

ЦКПС представляет собой автоматическую цифровую телефонную станцию (доработанная АХЕ-10, DX-220) и обслуживает группу сот, обеспечивая все виды соединений, в которых нуждается мобильная станция:

1) выход мобильной станции на телефон общего пользования;

2) выход на телефон внутри сети одного оператора;

3) звонок на телефон этого стандарта другого оператора;

4) звонок на сеть другого стандарта.

При этом ЦКПС выполняет функции коммутации каналов – создание канала передачи информации между абонентами на все время сеанса связи (обычно речевой трафик, т. е. передача речевой информации). Функция коммутации пакетов реализуется при технологии GPRS (General Packet Radio Serves), когда формируются пакеты переменной или постоянной длины. В общем случае можно организовать независимую коммутацию каналов и независимую коммутацию пакетов. ЦКПС выполняет функции эстафетной передачи и роуминга. Эстафетная передача (Hand Over): 4) звонок на сегь другого стандарта.<br> **При** этом ЦКПС выполняет функции коммутации каналов – создание к<br>
иа передачи информации между абопентами на все время сеанса связ<br>
бычно речевой трафик, т. е. передача речевой инфор

1) может осуществляться в пределах одной ячейки при значительных помехах на какой-то частоте, выполняется перевод мобильных станций на другие частоты, не подверженные глубоким замираниям;

2) при перемещении мобильных станций между сотами осуществляется передача абонента из одной ячейки в другую. Эти соты контролирует один контроллер базовой станции;

3) осуществляется при перемещении между ячейками соты, которые контролируют разные контроллеры базовых станций;

4) выполняется при значительных перемещениях с переходом под управление другого центра коммутации мобильной связи. Во всех вариантах процедуры эстафетной передачи измеряется уровень нескольких базовых станций и переключение на ту базовую станцию, где уровень сигнала выше.

Роуминг заключается в предоставлении услуг мобильной связи клиентам других сетей данного стандарта. Регистры ВРМ и ДРМ представляют собой базы данных. ДРМ содержит сведения о постоянно приписанных к данному ЦКПС абонентов, а также об услугах, которые могут быть им оказаны. Каждый абонент получает уникальный международный идентификатор мобильного оборудования IMEI, а также стандартный сменный модуль подлинности абонента – SIM-карту, в которой содержится: а) международный идентификационный номер IMSI; б) персональный идентификационный номер PIN; в) персональный номер разблокировки PUK. IMEI и IMSI не связаны друг с другом. Это дает возможность использовать разные SIM-карты в разных сетях или использовать одну SIM-карту в различных терминалах мобильных телефонов.

В ДРМ содержатся номера, адреса, параметры подлинности абонентов, состав услуг связи и другие параметры, помогающие выполнять маршрутизацию. ВРМ и ДРМ содержат до 20 наименований постоянно и временно хранящихся данных. Доступ к данным в ДРМ имеют все остальные центры коммутации. Если в сети несколько ДРМ, то запись об этом абоненте содержится только в одном, а все остальные имеют удаленный доступ, который осуществляется по номеру IMSI.

ВРМ обеспечивает контроль за перемещением мобильных станций и служит для эффективного управления установленными соединениями, при этом заносится информация о его месте расположения. Также содержит информацию об абонентах, временно находящихся в зоне обслуживания данного центра коммутации мобильной связи.

ЦА обеспечивает возможность проведения процедуры аутентификации абонентов и шифрование передаваемых сообщений. РИО содержит сведения об эксплуатируемых мобильных станциях на предмет исправности и санкционированного использования. Цель внедрения этих процедур – обеспечение защиты абонентов от попыток обмана, несанкционированных действий, попыток захвата. Идентификация оборудования – это процедура отождествления мобильной станции, претендующей на услуги связи с одной из множества зарегистрированных станций в центре коммутации мобильной связи. Процедура идентификации позволяет сети узнать статус этой мобильной станции, т. е. перечень предоставляемых услуг, уровень приори-тета в получении доступа и т. п. В системе стандарта GSM в регистре идентификации имеется три списка: белый, серый, черный. Серый список – это телефоны, у которых не урегулированы возовать одну SIM-карту в различных терминалах мобильных телефонов.<br> **Б** ДРМ содержатся иомера, адреса, параметры подлинности абонент<br>остав услуг связи и другие параметры, помогающие выполнять маршрути<br>по. ВРМ и ДРМ содержа

просы с сетью, есть задолженность по оплате. Черный список - это телефоны, украденные, незаконно размноженные.

В сети содержится ЦУО – центр управления и обслуживания. Кроме того, имеется ЦУС - центр управления сетью, который позволяет обеспечить иерархическое управление всей сетью GSM, диспетчерское управление, контроль трафика, предотвращение аварийных ситуаций при перегрузке, контроль региональных проблем, контроль маршрутов сигнализации.

Ядро системы GPRS - ЯС ППД состоит из двух основных блоков - УП ППД (SGSN – Serving GPRS Support Node) – узел поддержки GPRS) и ШУ ППД (SGSN) является основным узлом рассматриваемой системы. В некотором роде УП ППД (SGSN) можно назвать аналогом ЦКПС (MSC) - коммутатора сети GSM. УП ППД (SGSN) контролирует доставку пакетов данных пользователям, взаимодействует с реестром собственных абонентов сети ДРМ (HLR), проверяя, разрешены ли запрашиваемые пользователями услуги, ведет мониторинг пользователей, организует регистрацию абонентов вновь «проявившихся» в зоне действия сети и т. п. Так же как и ЦКПС (MSC), УП ППД (SGSN) в системе может быть и не один - в этом случае каждый узел отвечает за свой участок сети. Например, один из разработанных УП ППД (SGSN) производства компании Motorola имеет следующие характеристики: каждый узел поддерживает передачу до 2000 пакетов в секунду, одновременно контролирует до 10000 находящихся on-line пользователей. Всего же в системе может быть до 18 УП ППД (SGSN) Motorola.

Предназначение ШУ ППД (GGSN) можно понять из его названия - это шлюз между УП ППД (SGSN) и внешними сетями (Internet, корпоративными сетями, другими GPRS сетями и т. д.). Основной задачей ШУ ППД (GGSN), таким образом, является маршрутизация данных, идущих от или к абоненту через УП ППД (SGSN). Вторичными функциями ШУ ППД (GGSN) является адресация данных, динамическая выдача IP-адресов, а также отслеживание информации о внешних сетях и собственных абонентах (в том числе тарификация ус- $JIVT$ ).

В GPRS-систему заложена хорошая масштабируемость – при появлении новых абонентов оператор может увеличивать число УП ППД (SGSN), а при увеличении суммарного трафика – добавлять в систему новые УП ППД (GGSN). Внутри ядра GPRS-системы (между УП ППД (SGSN) и ШУ ППД (GGSN)) данные передаются с помощью специального туннельного протокола GTP (GPRS Tunneling Protocol).

Еще одной составной частью системы GPRS является узел PCU (Packet Control Unit) – устройство контроля пакетной передачи. PCU стыкуется с контроллером базовых станций КБС (BSC) и отвечает за направление трафика данных непосредственно от BSC к УП ППД (SGSN).

Возможна модернизация сети при использовании специального сервера СБС (MFS) – сервер GPRS, предназначенный для поддержки существующих базовых станций Evolium BSS MFS 9135 (Multi-BSS Fast packet Server) компании Alcatel. Сервер располагается на площадке MSC или отдельном рабочем месте, и поэтому его инсталляция требует только удаленной загрузки небольшого программного обеспечения без прерывания работы сети. Конструктивно сервер может состоять из одного или двух конструктивных блоков, вмещающих до 11 процессорных плат плюс 1 резервную каждая. В максимальной конфигурации сервер обслуживает 22 контроллера базовых станций и обеспечивает одновременную обработку до 5280 каналов PDCH (Packet Data channels). При ориентации системы на мобильный Интернет возможно добавление специального узла поддержки Интернет – IGSN Internet GPRS Support Node. Eще одной составной частью системы GPRS является узел PCU (Pac<br>Control Unit) – устройство контроля пакетной передачи. PCU стыкуется с к<br>прошером базовых станций KBC (BSC) и отвечает за направление графика и<br>ных непосредст

За управление и контроль GPRS-системы отвечает OMC-R/G (Operation and Maintenance Center-Radio/GSN) – центр управления и обслуживания системы GPRS. Это интерфейс между системой и обслуживающим ее персоналом.

Прежде чем приступить к работе с GPRS, мобильная станция, так же как и в обычном случае передачи голоса, должна зарегистрироваться в системе. Как уже было сказано, регистрацией («прикреплением» (attachment) к сети) пользователей занимается УП ППД (SGSN). В случае успешного прохождения всех процедур (проверки доступности запрашиваемой услуги и копирования необходимых данных о пользователе из ДРМ (HLR) в УП ППД (SGSN) абоненту выдается P-TMSI (Packet Temporary Mobile Subscriber Identity – временный номер мобильного абонента для пакетной передачи данных), аналогичный TMSI, который назначается мобильному телефону для передачи голоса (если абонентский терминал относится к классу А, то ему при регистрации выделяется как TMSI, так и P-TMSI).

Для быстрой маршрутизации информации к мобильному абоненту GPRSсистема нуждается в данных о его месторасположении относительно сети, причем с большей точностью, нежели в случае передачи голосового трафика (ДРМ (HLR) и ВРМ (VLR) хранят номер зоны обслуживания  $\sim$  Location Area (LA), в которой находится абонент). Чтобы найти разумный компромисс между объемом сигнального трафика в сети GPRS и обычной сети GSM, необходимо знать с высокой точностью местонахождение абонента. Принято деление терминалов на три класса:

1. IDLE (неработающий). Телефон отключен или находится вне зоны действия сети. Очевидно, что система не отслеживает перемещение подобных абонентов.

2. STANDBY (режим ожидания). Аппарат зарегистрирован (прикреплен) в GPRS-системе, но уже долгое время (определяемое специальным таймером) не работает с передачей данных. Местоположение STANDBY-абонентов известно с точностью до запоминания номера области маршрутизации сети GPRS - RA (Routing Area). Обычно номер RA мельче, чем номер LA (каждая LA разбивается на несколько RA, но тем не менее RA крупнее, чем сота, и состоит из нескольких элементарных ячеек).

3. READY (готовность). Абонентский терминал зарегистрирован в системе и находится в активной работе. Координаты телефонов, находящихся в режиме READY, известны системе (а точнее, УП ППД (SGSN)) с точностью до соты. Согласно этой методике, терминалы, находящиеся в STANDBY-режиме, при переходе из одного RA в другой посылают УП ППД (SGSN) специальный сигнал о смене области маршрутизации (routing area update request). Если новая и старая RA контролируется одним УП ППД (SGSN), то смена RA приводит лишь к корректировке записи в УП ППД (SGSN). Если же абонент переходит в зону действия нового УП ППД (SGSN), то новый УП ППД (SGSN) запрашивает у старого информацию о пользователе, а ЦКПС (MSC), ВРМ (VLR), ДРМ (HLR) и вовлеченные в работу GGSN ставятся в известность о смене УП ППД (SGSN). Когда телефон, работающий с GPRS-системой, перемещается в другую LA, то УП ППД (SGSN) отправляет соответствующему ВРМ (VLR) сообщение о необходимости смены записи о местонахождении абонента.

При маршрутизации данных в случае роуминга GPRS-абонента возможны два варианта. УП ППД (SGSN) в обоих случаях используются специальные регистры, не показанные на рис. 1.1, – визитный (VSGSN – Visited SGSN). Для ШУ ППД (GGSN) могут использоваться либо визитный регистр (VGGSN – Visited GGSN), либо домашний регистр (HGGSN – Home GGSN). В последнем случае между домашним и визитным операторами должна существовать GPRSмагистраль (InterPLMN GPRS BackBone – GPRS-линия между разными мобильными сетями) для передачи трафика между HGGSN и мобильным абонентом. Кроме того, появляется необходимость в BG (Border Gateway – граничный шлюз) с обеих сторон с целью обеспечения защиты сетей от атак извне. При маршрутизации данных в случае роуминга GPRS-абонента возми<br> **Библиотека вернанта.** УП ППД (SGSN) в обоих случаях используются специально-<br>• регистры, не показашье на рис. 1.1, – визитный (VSGSN – Visited SGSN). В<br>
ШУ

### **1.2. Архитектура радиоинтерфейса и особенности временного мультиплекcирования в стандарте GSM**

Исходный стандарт GSM предусматривает работу в двух диапазонах частот – 890...915 МГц для передатчиков МС и 935...960 МГц для передатчиков БС. Впоследствии была организована работа в диапазонах 1800 и 1900 МГц. В стандарте используется узкополосный (ширина полосы канала связи 200 кГц) многостанционный доступ, сочетающий частотное FDMA и временное ТDМА разделение каналов. В рамках частотного разделения стандарт с учетом защитных полос в диапазоне 900 МГц содержит 124 дуплексных канала с разносом частот приема и передачи в 45 МГц. Центральная частота канала (в МГц) связана с его номером соотношениями:

– обратный канал (uplink) –  $f_0 = 890,200 + 0,200 \cdot i, 1 \le i \le 124$ ;

– прямой канал (downlink) –  $f_0 = 935,200 + 0,200 \cdot i, 1 \le i \le 124$ .

В рамках временного разделения передача информации по каналу связи осуществляется в течение одного из 8 временных интервалов (слотов) длительностью 577 мкс на каждой из 124 несущих.

Организационно 8 слотов объединяются в кадры длительностью 4,615 мс, которые в свою очередь последовательно группируются в мультикадры, суперкадры и гиперкадры. Длительность последнего определяет период последовательности кадров во временной структуре стандарта GSM. Номер кадра в пределах гиперкадра используется как входной параметр при криптографической защите передаваемых данных. Каждые 4,615 мс (т. е. для каждого кадра) несущая частота меняется по псевдослучайному закону (с сохранением дуплексного разноса 45 МГц). Всем активным абонентам, находящимся в одной соте, в процессе установления канала назначается единая частотно-временная матрица. Ортогональность последовательностей переключения частот для активных абонентов соты, работающих в одном временном слоте, обеспечивается различным начальным частотным сдвигом. В смежных сотах используются различные формирующие последовательности. льности кадров во временной структуре стандарта GSM. Номер кадра в прелах гиперкадра используется как входной параметр при криптографическо<br>murre передаваемых данных. Каждые 4,615 ме (т. е. для каждого кадра) несу<br>aя част

Цифровой информационный поток представляет собой последовательность пакетов, размещаемых в соответствующих временных интервалах (слотах). Пакеты формируются немного короче, чем слоты, их длительность составляет 0,546 мс, что необходимо для надежного приема сообщения при наличии дисперсии в канале. Информационное сообщение передается по радиоканалу со скоростью 270,833 кбит/с (слот содержит 156,25 бит, длительность одного бита 3,69 мкс).

По каналу связи передается либо информация сигнализации, либо кодированная речь или данные, поэтому в физическом канале могут быть реализованы либо логические каналы трафика, либо каналы управления, причем каждый из них может существовать в нескольких вариантах.

Однако МС следует дать время для обработки принятых сообщений и выполнения полученных команд управления. Поэтому временные циклы прямого и обратного каналов сдвинуты на 3 интервала. Комбинация, посланная БС

во 2-м интервале, будет принята МС в 7-м, а пакет, переданный МС во 2-м дискрете, принят БС в 5-м.

Рассмотрим более подробно структуру кадров (слотов) передачи данных. По структуре и информационному содержанию можно выделить пять типов слотов (рис. 1.2):

– *normal burst* (NB) – нормальный временной интервал;

*– frequency correction burst* (FB) – интервал подстройки частоты;

*– synchronization burst* (SB) – интервал временной синхронизации;

*– dummy burst* (DB) – установочный интервал;

*– access burst* (AB) – интервал доступа.

Сокращения, использованные при обозначении полей слотов, имеют следующее содержание:

– ТВ *(tail bits)* – запретный бланк (хвостовые биты);

– ED *(encrypted data)* – закодированная информация;

– SF *(stealing flag)* – скрытый флажок;

– TS *(training sequence)* – обучающая последовательность;

– GP *(guard period)* – защитный интервал;

– ETS *(extended training sequence)* – расширенная обучающая последовательность;

– ЕТ *(extended tail)* – расширенный защитный бланк.

Слоты типа NB используются для передачи информации по каналам трафика и управления (за исключением канала доступа R (RACH)).

На данном временном интервале содержится 114 бит зашифрованного сообщения, разбитого на два подблока по 57 бит, обучающая последовательность в 26 бит, разделяющая указанные информационные подблоки, два защитных бланка по 3 бита, защитный интервал в 8,25 бит и 2 скрытых флажка по 1 биту, которые служат признаком передаваемой информации – трафика или сигнализации. *– frequency correction burst* (FB) – интервал подстройки частоты;<br>
– *synchronization burst* (OB) – интервал временной синхронизации;<br> *dummy burst* (DB) – установочный интервал;<br> *access burst* (AB) – интервал доступа.

Обучающая последовательность используется для решения следующих задач:

– оценка качества связи на основе сравнения принятой и эталонной последовательностей (определение частоты появления ошибок в двоичных разрядах – «битовых ошибок»);

– оценка импульсной характеристики радиоканала и настройка адаптивного эквалайзера для последующей коррекции тракта приема сигнала;

– определение задержки распространения сигнала между БС и МС для оценки дальности радиосвязи.

Слоты FB предназначены для синхронизации по частоте подвижной станции. В этом временном интервале 142 бита являются нулевыми, что соответствует передаче немодулированной несущей со сдвигом, и образуют канал установки частоты FCCH.

Слоты типа SB используются для кадровой синхронизации, т. е. для синхронизации во времени базовой и подвижной станций. Каждый из них содержит 64 бита расширенной синхропоследовательности, а также информацию о номере кадра и идентификационный номер БС. Слоты SB всегда передаются в паре с FB и образуют канал синхронизации (SCH).

Слоты DB обеспечивают установление и тестирование канала связи. По своей структуре DB совпадает с NB и содержит установочную последовательность длиной 26 бит. Контрольные биты отсутствуют, и не передается никакой информации, а только устанавливается факт работы передатчика. Слоты АВ предназначаются для организации доступа подвижной станции к новой БС. Структура этих слотов значительно отличается от ранее рассмотренной. Специфичность ее объясняется тем, что слоты АВ определяют интервал, на котором подвижная станция впервые пытается установить связь с базовой. Поскольку время прохождения сигнала неизвестно, первая позиция слота отводится полю, являющемуся концевым у остальных типов. Расширенный защитный интервал в 68,25 бит, равный двойному значению наибольшей возможной задержки сигнала в соте, обеспечивает достаточное разнесение от сигналов других подвижных станций. енки дальности радиосвязи.<br> *Слоты* FB предназначены для синхронизации по частоте подвижно<br>
анции. В этом временном интервале 142 бита являются нулевыми, что соот<br>
этотвует передаче пемодулированной песущей со сдвигом, и

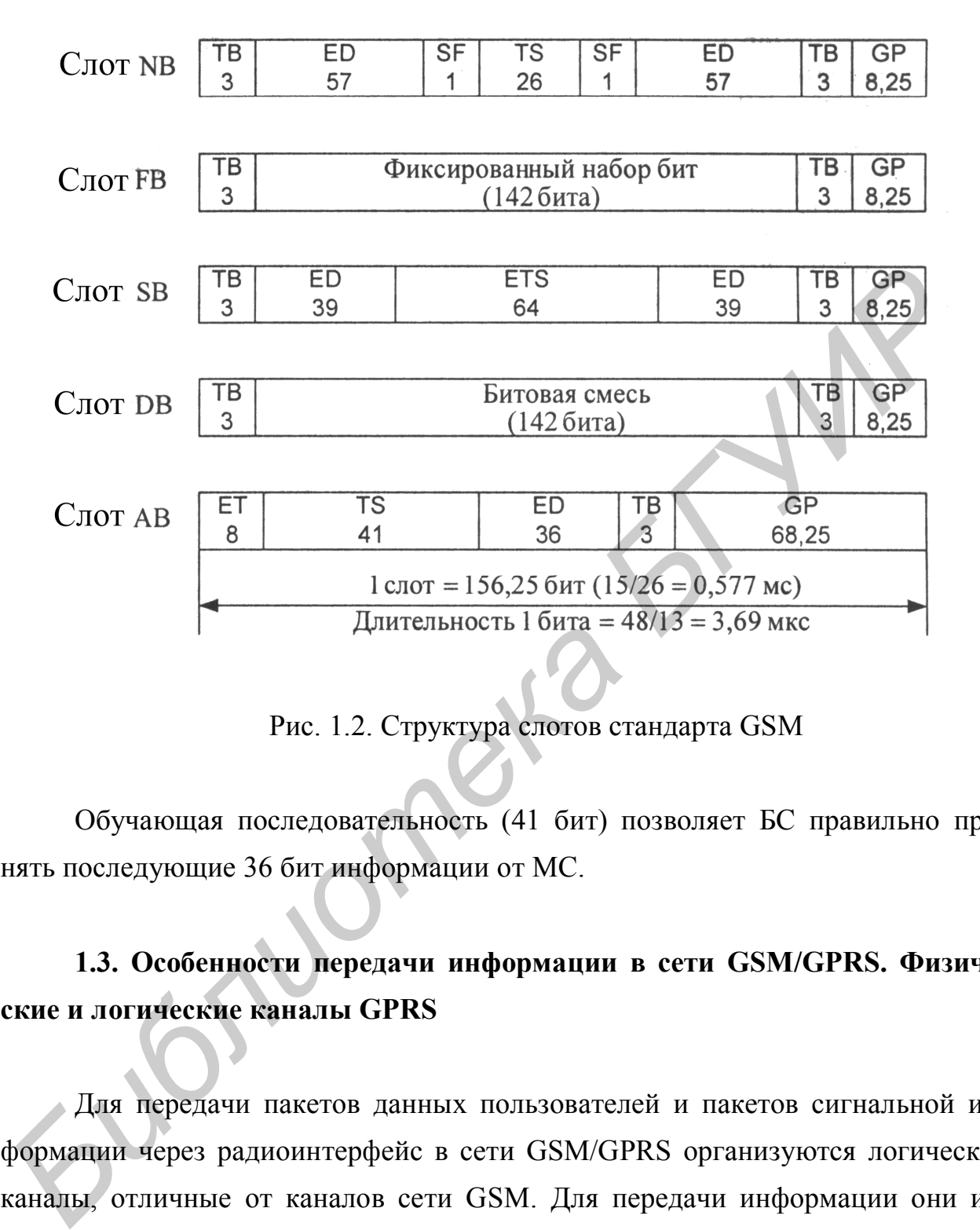

Рис. 1.2. Структура слотов стандарта GSM

Обучающая последовательность (41 бит) позволяет БС правильно принять последующие 36 бит информации от МС.

# **1.3. Особенности передачи информации в сети GSM/GPRS. Физические и логические каналы GPRS**

Для передачи пакетов данных пользователей и пакетов сигнальной информации через радиоинтерфейс в сети GSM/GPRS организуются логические каналы, отличные от каналов сети GSM. Для передачи информации они используют физические каналы, выделенные из общего частотно-временного ресурса GSM. Эти физические каналы предназначены для передачи пакетного IPтрафика между AT и BTS и называются каналами PDCH (Packet Сhannel). Каналы PDCH могут быть сконфигурированы в действующих приемопередатчиках TRX в двух случаях:

- при их совместном использовании с обычными каналами трафика GSM;

- в выделенном режиме, когда для подсистемы GPRS закрепляются каналы трафика (при установлении новых блоков TRX и выделении отдельных рабочих частот).

Структурно каналы подсистемы GPRS надстраиваются над каналами сети GSM (используют ту же структуру тайм-слотов: 114 информационных бит, служебная информация и обучающая последовательность). Особенностью пакетных каналов РОСН является то, что их основу составляют радиоблоки емкостью 4×114 = 456 бит, которые последовательно передаются в одноименных тайм-слотах четырех кадров.

Логические каналы подсистемы GPRS можно разделить на две группы: каналы сигнализации и каналы передачи данных пользователей. По каналам сигнализации осуществляется инициализация, управление и завершение GPRSсессий, а также синхронизация, управление мощностью передачи и т. д.

Каналы РОСН, по которым передаются данные пользователя, называются каналами трафика пакетных данных PDTCH (Packet Data Traffic Channels). Они подразделяются на каналы PDTCH/U и PDTCH/D, используемые абонентским терминалом соответственно для передачи и для приема.

Каналы РДСН, по которым передаются данные сигнализации, подразделяются на широковещательные пакетные каналы управления PBCCH (Packet Broadcast Control Channels), общие пакетные каналы управления РСССН (Packet Common Control Channels) и выделенные пакетные каналы управления PDCC (Packet Dedicated Control Channels). Широковещательные пакетные каналы управления РВССН используются только в линии «вниз» для передачи от базовой станции служебной информации, необходимой пользователям подсистемы GPRS.

К общим пакетным каналам управления РСССН относятся:

- PRACH (Packet Random Access Channel) - пакетный канал случайного доступа только в линии «вверх», по которому абонентский терминал запрашивает доступ в сеть GSM/GPRS (просит выделить один или несколько каналов PDTCH);

– PAGCH (Packet Access Grant Channel) – пакетный канал предоставления доступа только в линии «вниз», по которому осуществляется информирование абонентского терминала о выделении ему согласно приоритету одного или нескольких каналов передачи данных PDTCH;

– РРСН (Packet Paging Control Channel) – пакетный канал управления вызовами только в линии «вниз», по которому осуществляется поиск и определение местоположения абонентского терминала перед началом организации соединения;

– PNCH (Packet Notification Channel) – пакетный канал уведомлений только в линии «вниз», по которому передается служебная информация (например приоритеты абонентских терминалов) при организации соединений типа «точка–многоточка».

Выделенные пакетные каналы управления PDCC содержат:

– РАССН (Packet Associated Control Channel) – пакетный ассоциированный канал управления, по которому передаются команды управления базовыми станциями (например содержащие параметры регулирования выходной мощности абонентского терминала, сообщения подтверждения); канал РАССН совмещен с каналами трафика пакетных данных PDTCН; ине местоположения абонентского терминала перед началом организации<br> *Б*ипения;<br>
— PNCH (Packet Notification Channel) — пакетный канал увеломлен<br>
только в линии «вниз», по которому передается служебная информация (<br>
приме

– РТССН (Packet Time Advance Control Channel) – пакетный канал управления временной задержкой передачи пакетов данных, по которому передается временная задержка ТА (Time Advance) для обеспечения многостанционного доступа в режиме TDMA.

Подсистема GPRS обеспечивает следующие режимы передачи:

– РТР (Point–To–Point Services) – «точка–точка»;

– РТМ (Point–To–Multipoint Services) – «точка–многоточка»;

– PTP-CLNS (Point–To–Point Connectionless Networks) – «точка–точка» без установления соединения;

– РТР-CONS (Point–To–Point Connection Oriented Network Service; «точка–точка» с установлением соединения.

На базе режима «точка–многоточка» возможны три типа соединений в подсистеме GPRS:

– PTM-Multicast – передача пакетов данных всем абонентам в заданной географической области, запросившим эти услуги;

– PTM-Group Call – передача пакетов данных определенной группе абонентов в заданной географической области;

– IP-Multicast – передача пакетов данных как «внутренним» абонентам сети мобильной связи, так и абонентам фиксированных IP-сетей (IP-группа).

Профиль абонента, хранимый в базе данных регистра HLR, содержит новые параметры качества услуг связи, согласованные между абонентом и оператором. К числу таких параметров относятся производительность, надежность, задержка и приоритетность.

В подсистеме GPRS обеспечивается пять классов надежности. Kаждый класс определяет вероятность потери, дублирования или ошибочного изменения последовательности пакетов данных SDU. Путем комбинации протокольных режимов GTP, LLC и RLC устанавливаются параметры производительности для каждого класса надежности. Фактически подсистема GPRS позволяет выбирать требуемые характеристики надежности в очень широком диапазоне.

При обработке пакетов данных элементы подсистемы GPRS вносят некоторые задержки в передачу данных. Эти задержки определяются имеющимися сетевыми ресурсами, выделяемыми оператором для обслуживания конкретного трафика. Подсистема GPRS обеспечивает оптимизацию по четырем классам задержек, среди которых один класс имеет наименьшую задержку при заданных условиях (класс Best Effort). Профиль абонента, хранимый в базе данных регистра Н.R, содержит но<br>и параметры качества услуг связи, согласованные между абонентом и опере<br>**БРУМ. К числу таких параметров относятся производительность, надежности<br>держка и** 

Подсистема GPRS поддерживает три уровня приоритетов (высокий, нормальный, низкий), с помощью которых устанавливаются последовательности обслуживающих процедур в случае аварийных или сбойных ситуаций, а также при перегрузке трафика в сети.

Разработанная для повышения скорости передачи данных в подсистеме GPRS технология EDGE предусматривает новые виды модуляции и помехоустойчивого кодирования. В ней используются существующие протоколы радиоинтерфейса стандарта GSM, и для ее внедрения не требуется создания новых сетевых элементов (она совместима с GSM/GPRS). Особенности технологии EDGE заключаются в использовании модуляции с большей спектральной эффективностью и алгоритмов адаптации каналов связи в зависимости от требований абонента и помеховой обстановки. Основные характеристики технологии приведены в табл. 1.1.

Рекомендованная технологией EDGE модуляция 8PSK (ОФМ-8) увеличивает скорость передачи данных в три раза и, следовательно, повышает эффективность использования спектральной эффективности. Поскольку каждый символ 8PSK соответствует трем битам информации, то в одном канальном интервале может быть передано 342 информационных бита.

Для повышения эффективности каналов связи технология EDGE предлагает адаптивный выбор вида модуляции и схемы кодирования. Анализ табл. 1.1 подтверждает, что технология EDGE позволяет повышать скорость передачи данных (минимальная скорость 22,4 кбит/с при схеме кодирования MCS-5 больше максимальной скорости 17,6 кбит/с для подсистемы GPRS в режиме  $MCS-4$ ).

### Таблица 1.1

### Адаптивный выбор вида модуляции и схемы кодирования для технологии **EDGE**

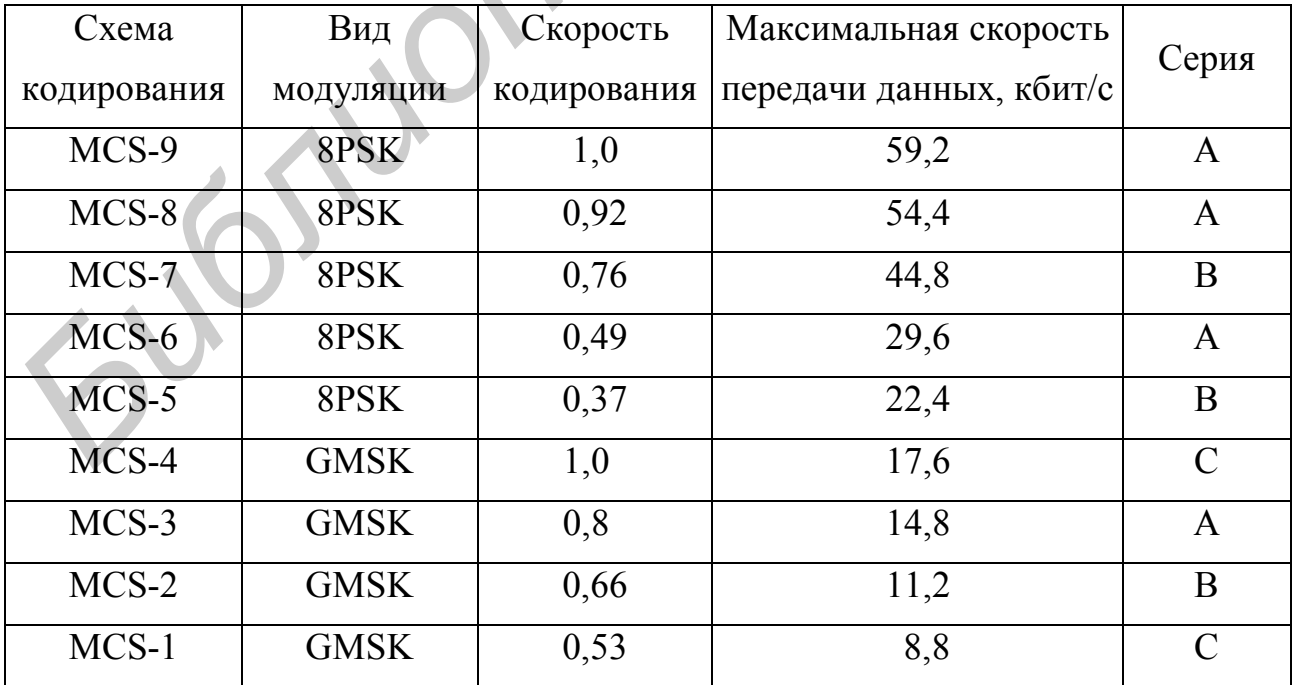

### **1.4. Назначение и технические характеристики микробазовой станции Alkatel A9110-E**

Как видно из общей структурной сети стандарта GSM, показанной на рис. 1.1, важное место при передаче информации занимают базовые станции, которые обеспечивают непосредственный обмен информации с мобильными станциями (сотовыми телефонами). Внешний вид микробазовой станции Alkatel A9110-E показан на рис. 1.3. БС, как уже отмечалось, представляет собой дуплексный приемопередатчик, работающий в автоматическом режиме, который формирует зону обслуживания данной станции.

Поддерживает работу в следующих частотных диапазонах: GSM 850 (линия вверх, т. е. диапазон работы передатчиков МС или диапазон работы приемников БС – от 824 до 849 МГц; линия вниз, т. е. диапазон работы приемников МС или диапазон работы передатчиков БС – от 869 до 894 МГц); расширенный Е-GSM 900 (линия вверх – от 880 до 915 МГц; линия вниз – от 925 до 896 МГц); GSM 1800 (линия вверх от – 1710 до 1785 МГц; линия вниз – от 1805 до 1880 МГц); GSM 1900 (линия вверх от – 1850 до 1910 МГц; линия вниз – от 1930 до 1990 МГц). иями (сотовыми телефонами). Внешний вид микробазовой станции Alkate (910)<br>**БИблиотека** и дие. 1.3. БС, как уже отмечалось, представляет собой дугесный приемопередатчик, работающий в автоматическом режиме, которы<br> **БИблиот** 

Возможна организация одновременной работы в двух частотных диапазонах. Возможными вариантами организации работы в двух диапазонах являются диапазоны GSM 850 / GSM 1800; GSM 850 / GSM 1900; GSM 900 / GSM 1800; GSM 900 / GSM 1900. При кодировании речевой информации возможно использование кодеков с полной скоростью (FS); с половинной скоростью (HS); c улученной полной скоростью (EFS); c адаптивной величиной скорости (AMR). Поддерживается несколько алгоритмов шифрования А5/0; A5/1; A5/2.

При реализации технологии GPRS с модуляцией GMSK на выходе речевого кодека обеспечиваются 4 варианта цифровых потоков: от 9,05 кбит/c (схема кодирования CS1) до 21,4 кбит/c (схема кодирования CS4). При реализации технологии расширенной Е-GPRS с модуляциями GMSK и ОФМ-8 (8-PSK) на выходе речевого кодека обеспечиваются 9 вариантов цифровых потоков: от 8,8 кбит/c (схема кодирования МCS1) до 59,2 кбит/c (схема кодирования МCS9). Причем модуляция GMSK используется для схем кодирования МCS1–МCS4, а для модуляции ОФМ-8 (8-PSK) – для схем кодирования МCS5–МCS9. Выходная мощность передатчиков находится в диапазоне от 2,7 (или 34,45 дБм) до 7 Вт (38,5 дБм) при использовании модуляции GMSK и в диапазоне от 1,3 (32,95 дБм) до 5 Вт (37,0 дБм) при использовании модуляции ОФМ-8.

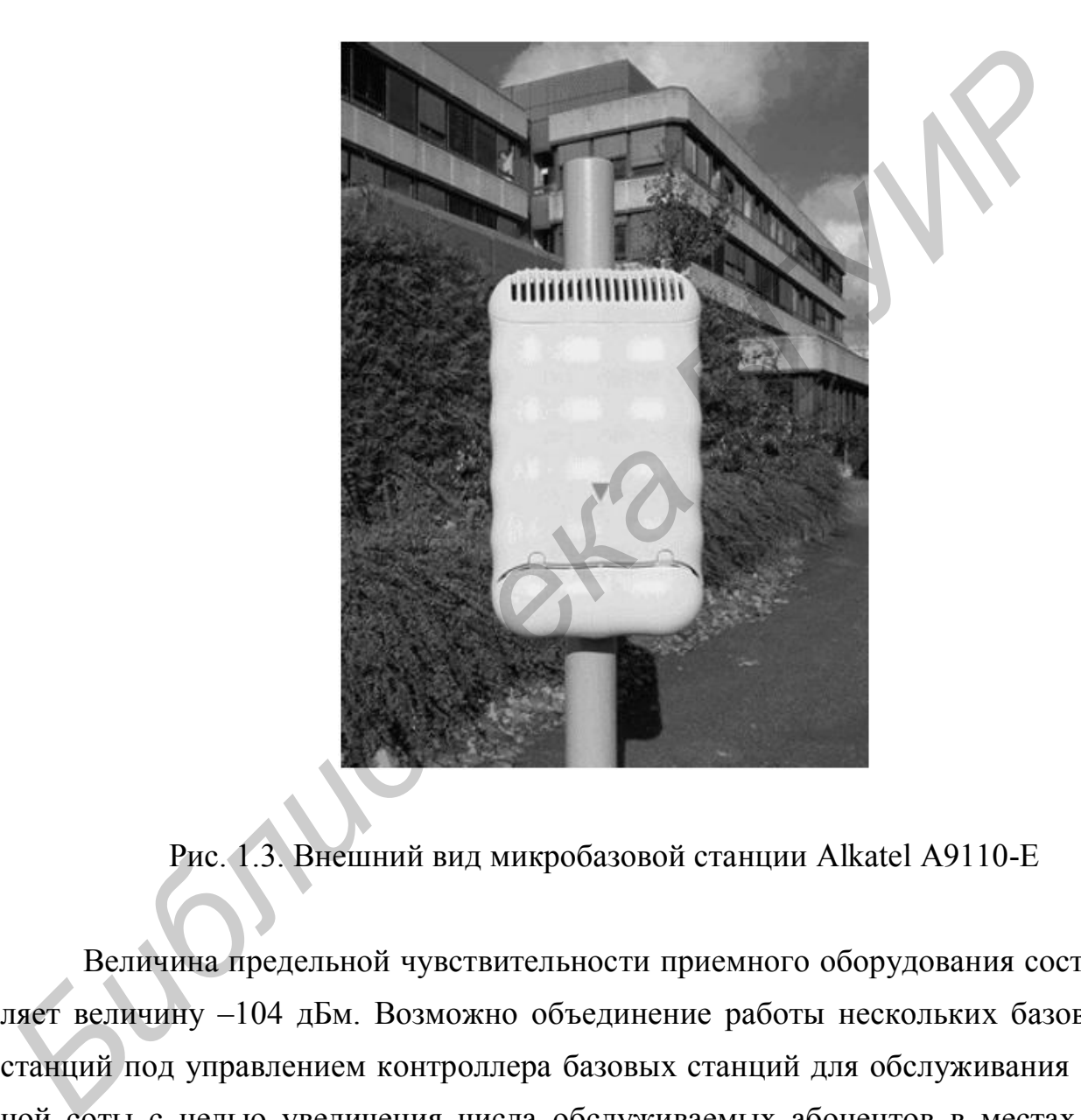

Рис. 1.3. Внешний вид микробазовой станции Alkatel A9110-E

Величина предельной чувствительности приемного оборудования составляет величину –104 дБм. Возможно объединение работы нескольких базовых станций под управлением контроллера базовых станций для обслуживания одной соты с целью увеличения числа обслуживаемых абонентов в местах их массового скопления (вокзалы, предприятия, стадионы и т. д.).

БС поддерживают, как правило, иерархическую структуру сот и в зависимости от радиуса действия могут обслуживать макросоты, микросоты и пикосоты. Макросоты обычно обеспечивают покрытие территории с радиусом до 35 км. Микросоты обеспечивают покрытие территории при меньших расстояниях до 500–1000 м при обеспечении радиосвязи на отдельных улицах, кварталах и т. д. Пикосоты обычно формируются на небольших расстояниях до нескольких десятков и сотен метров.

Структурная схема оборудования базовой станции БС при использовании двух приемопередатчиков показана на рис. 1.4.

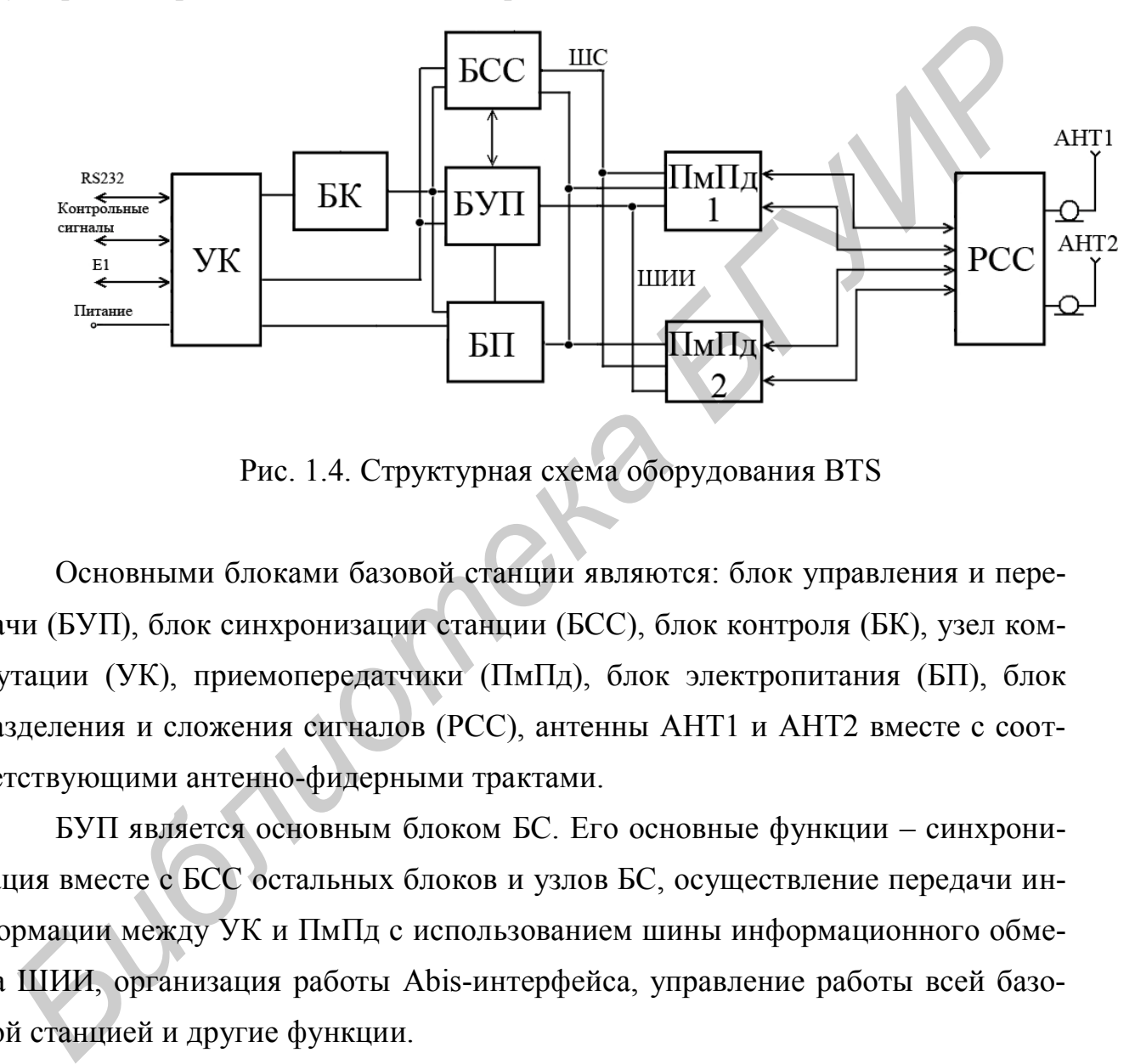

Рис. 1.4. Структурная схема оборудования BTS

Основными блоками базовой станции являются: блок управления и передачи (БУП), блок синхронизации станции (БСС), блок контроля (БК), узел коммутации (УК), приемопередатчики (ПмПд), блок электропитания (БП), блок разделения и сложения сигналов (РСС), антенны АНТ1 и АНТ2 вместе с соответствующими антенно-фидерными трактами.

БУП является основным блоком БС. Его основные функции – синхронизация вместе с БСС остальных блоков и узлов БС, осуществление передачи информации между УК и ПмПд с использованием шины информационного обмена ШИИ, организация работы Abis-интерфейса, управление работы всей базовой станцией и другие функции.

Основной функцией БСС является прием синхросигнала, его обработка и управление синхронизацией всей БС, и, в частности, через шину синхронизации ШС – приемопередатчиков ПмПд. Обычно синхросигнал выделяется из потока Е1 принимаемой информации или формируется собственным встроенным генератором. Однако возможно формирование синхросигнала из сигнала, который принимается специальным приемником системы спутниковой навигации GPS, подключаемый к БСС через УК.

Блок электропитания БП представляет собой блок, обеспечивающий по желанию эксплуатирующей организации два варианта электропитания блоков и узлов БС. Первый вариант связан с преобразованием внешнего переменного напряжения в постоянное напряжение питания. Второй вариант связан с преобразованием внешнего напряжения постоянного напряжения в постоянное напряжение питания внутренних блоков и узлов БС.

Оборудование БС имеет модульную структуру, что облегчает ремонт и обслуживание. Для организации работы передается информация управления и конфигурирования, а также информация о состоянии блоков и аварийная сигнализация. Со стороны Um-интерфейса в направлении «вверх» (up-link) принимается радиосигнал от мобильной станции (через антенну и блок РСС), затем производится его демодуляция, разделение его на речевую и сигнальную информацию и передача ее дальше в направлении контролера базовой станции. В прямом направлении, т. е. в направлении «вниз» (down-link) речь и сигнальная информация после обработки в БУП в виде единого сигнала передается далее на РСС и через антенну на мобильную станцию. разованием внешнего напряжения постоянного напряжения в постоянное пряжение питания внутренних блоков и узлов **БС.**<br>
— Оборудование БС имеет модульную структуру, что облегчает ремон<br>
обслуживание. Для организации работы п

Блок РСС обеспечивает связь двух блоков ПмПд с двумя антеннами (АНТ1 и АНТ2), осуществляет операции объединения и фильтрации сигнала при передаче, а также фильтрацию, усиление и распределение сигнала при приеме. Кроме этого, он обеспечивает питание встроенного в него усилителя постоянным напряжением питания.

БС обычно содержит несколько секторных антенн, хотя возможна установка одной антенны с круговой диаграммой направленности. Антеннофидерный тракт (АФТ) обычно состоит из коаксиального кабеля, ряда переходных устройств, устройств защиты от ударов молний, мачтового усилителя (tower top amplifier), который устанавливается при необходимости. Основная функция всех перечисленных устройств – передача и прием модулированных радиосигналов между РСС и АНТ1 и АНТ2, выдача аварийной сигнализации и т. д. Антенна характеризуется коэффициентом усиления (способность по излу-

22

чению в определенном направлении), направленностью (описывает направление излучения), поляризацией (описывает плоскость колебаний электромагнитной волны). Для снижения потерь при передаче сигнала используются коаксиальные кабели с низким значением коэффициента затухания. Чтобы предотвратить влияние грозового атмосферного разряда на аппаратуру, используют защитные разрядники и предохранители.

Приемопередатчик (ПмПд) осуществляет прием и передачу сигналов на частотах, выделенных оператору в диапазоне GSM. В приемопередатчике (ПмПд) осуществляется модуляция несущей частоты в диапазоне прямого канала (от БС к МС) методом гауссовской частотной манипуляции с минимальным частотным сдвигом или ОФМ-8. При работе с медленными скачками по частоте значение несущей частоты Пд (Пм) меняется по квазислучайному закону. Скачки по частоте являются мерой борьбы с многолучевостью на радиолинии БС-МС.

Приемопередатчик проектируемой базовой станции состоит из двух основных частей: цифровой и аналоговой, которые синхронизируются от блока синхронизации БСС (рис.1.5).

В состав цифровой части 4 приемопередатчика входят следующие блоки: мультиплексор MUX 9, канальные кодер КК 10 и декодер КДК 13, базовый блок ББ 11, канальные демодуляторы КД 14, канальный модулятор КМ 5.

Аналоговая часть приемопередатчика состоит из синтезаторов частот СЧ 3 и 18 для передающей и принимаемой частот, формирователя сигнала ФС 6, модулятора МОД 7, мощного усилителя УС 8, блока контроля БК 15, демодулятора ДРС 17, демодулятора по промежуточной полосе частот ДПЧ 16.

Рассмотрим структурную схему приемопередатчика, представленную на рис. 1.5.

Мультиплексор MUX 9 осуществляет взаимодействие с шиной синхронизации ШС и информационной шиной ШИИ, а также передачу сигнала в линию с соответствующим маршрутом. Блок синхронизации БСС 1 выполняет синхронизацию всех блоков и устройств. Канальной кодер КК 10 выполняет кодирование сигнала в тракте передачи. Канальный демодулятор КД 14 выполняет предварительную обработку данных, демодуляцию сигнала и другие операции. Базовый блок ББ 11 осуществляет шифрование и дешифрование сигналов в трактах передачи и приема. В тракте приема располагается канальный декодер КДК 13, который выполняет декодирование сигналов.

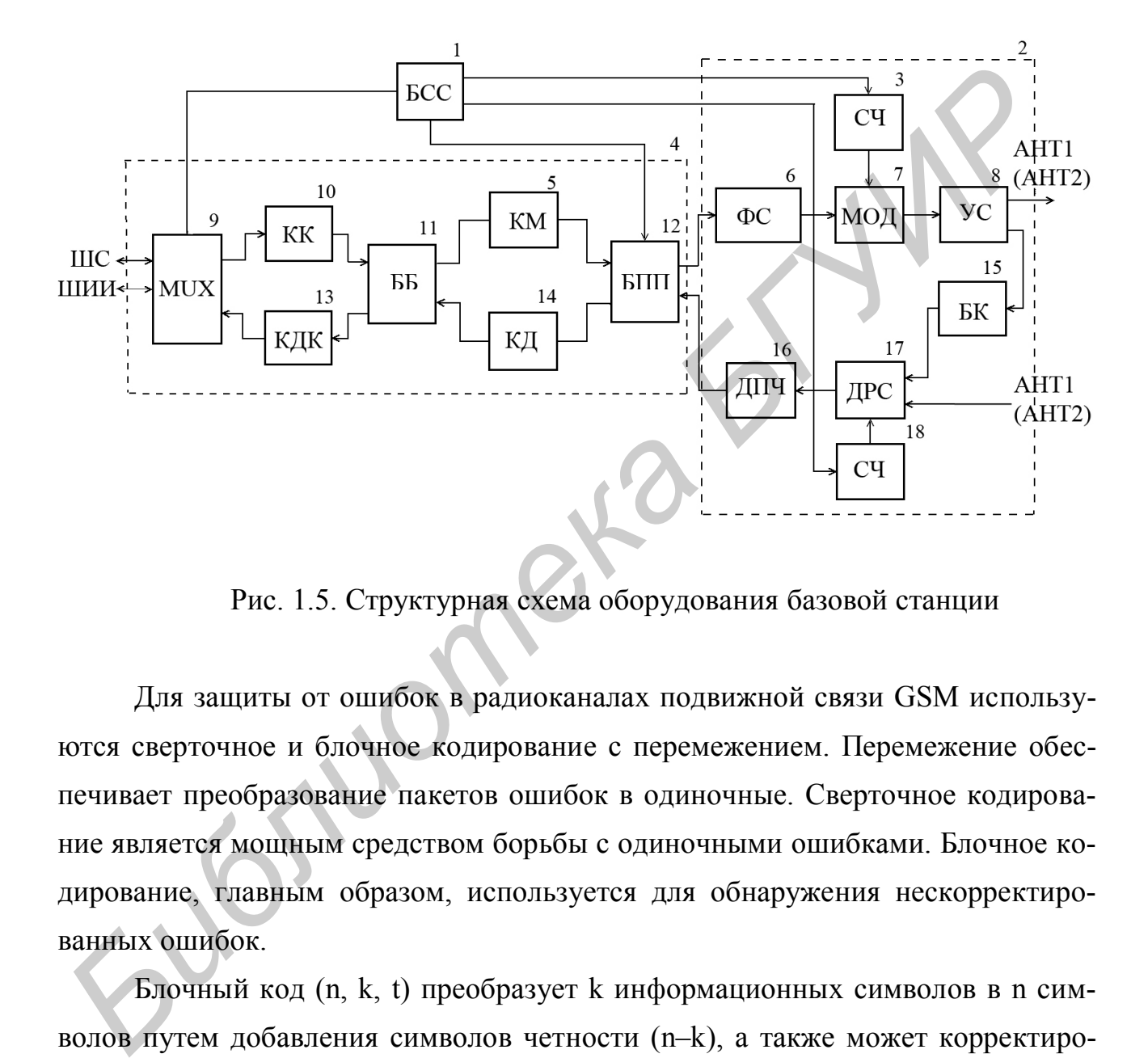

Рис. 1.5. Структурная схема оборудования базовой станции

Для защиты от ошибок в радиоканалах подвижной связи GSM используются сверточное и блочное кодирование с перемежением. Перемежение обеспечивает преобразование пакетов ошибок в одиночные. Сверточное кодирование является мощным средством борьбы с одиночными ошибками. Блочное кодирование, главным образом, используется для обнаружения нескорректированных ошибок.

Блочный код (n, k, t) преобразует k информационных символов в n символов путем добавления символов четности (n–k), а также может корректировать t ошибок символов.

Сверточные коды (СК) относятся к классу непрерывных помехоустойчивых кодов. Одной из основных характеристик СК является величина К, которая называется длиной кодового ограничения, и показывает, на какое максимальное

число выходных символов влияет данный информационный символ. Так как сложность декодирования СК по наиболее выгодному, с точки зрения реализации, алгоритму Витерби возрастает экспоненциально с увеличением длины кодового ограничения, то типовые значения К малы и лежат в интервале 3-10. Другой недостаток СК заключается в том, что они не могут обнаруживать ошибки. Поэтому в стандарте GSM для внешнего обнаружения ошибок используется блочный код на основе сверточного кода  $(2, 1, 5)$  со скоростью  $r = 1/2$ .

Наибольший выигрыш СК обеспечивает только при одиночных (случайных) ошибках в канале. В каналах с замираниями, что имеет место в GSM, необходимо использовать СК совместно с перемежением.

Демодулятор по промежуточной полосе частот ДПЧ 16 производит демодуляцию и осуществление выборки основной полосы частот для дальнейшей его передачи в цифровую часть приемопередатчика.

Блок контроля БК 15 необходим для контроля работы и преобразования частоты приемопередатчика. Функция контроля по радиочастоте между трактами передачи и приема дает возможность протестировать блок путем генерации тестовых сигналов и направления их по петле для измерения вероятности битовых ошибок.

В стандарте GSM используется особый вариант модуляции - гауссовская МЧМ (минимальная частотная манипуляция или MSK – minimal shift keying) или (GMSK - Gaussian MSK), при которой закон изменения фазы в течение посылки повторяет ход гауссовской интегральной функции распределения, чем обеспечивается плавность изменения фазы и частоты, а значит, высокая степень компактности спектра. Технически гауссовская (как и обычная) МЧМ может быть реализована разными средствами, однако для объяснения смысла ее параметров согласно спецификации GSM разумно считать, что исходный поток битовых прямоугольных посылок длительностью Т<sub>ь</sub> пропускается через низкочастотный фильтр с гауссовской амплитудно-частотной характеристикой и полосой В (на уровне -3 дБ), после чего сглаженный сигнал модулирует частоту задающего генератора.

Отсутствие разрывов фазы обеспечивает спектру МЧМ значительно большую степень компактности по сравнению со стандартной квадратурной относительной фазовой манипуляцей - ОФМ-4. Спектр мощности МЧМ-сигнала убывает примерно пропорционально  $1/f^4$ , где  $f$  - частота сигнала. Резервы сжатия спектра модулированного сигнала кроются в устранении разрывов не только самой фазы, но и ее производных.

Специфика систем беспроводной мобильной телефонии состоит в исключительной важности эффективного энергосбережения, продлевающего срок автономной (без подзарядки или смены батарей) работы портативного терминала и способствующего коммерческой привлекательности его массо-габаритных характеристик. Энергопотребление передатчика в значительной мере зависит от режима оконечного усилителя мощности или, иначе говоря, от пик-фактора сигнала, равного отношению его пиковой и средней мощностей.

Наиболее благоприятным считается режим класса С, когда активный элемент усилителя постоянно находится вблизи точки насыщения, выполняя, по существу, функции ключа, и требования к его линейному динамическому диапазону минимальны. Для приближения к подобному режиму передаваемый сигнал должен быть свободен от глубокой амплитудной модуляции, т. е. иметь пикфактор, близкий к единице. Данное условие, в свою очередь, означает, что скачки мгновенной фазы, сопровождающие переход от данной посылки к последующей, должны быть по возможности минимизированы. По этим причинам многократная (с числом фаз 16 и более) ОФМ наряду с АФМ и КАМ не рассматриваются как приемлемые альтернативы для организации радиоинтерфейсов сетей мобильной связи, хотя восьмиуровневая ОФМ (8-PSK) избрана как инструмент увеличения скорости передачи в системах второго поколения в рамках спецификации EDGE.

#### 1.5. Порядок выполнения работы

1. Обеспечить подачу напряжения питания 220 В на лабораторную установку. Для этого поставить тумблер включения питания, расположенный внутри стойки, где расположена микробазовая станция (МБС) типа Alcatel A9110-E, в нижнее положение.

2. Включить компьютер, который входит в состав лабораторной установки и позволяет управлять и контролировать работу МБС. Дождаться загрузки операционной системы компьютера. Проверить подключение специального информационного кабеля между USB-портом компьютера и разъемом, расположенным на плате блока коммутации МБС. Подключить разъем RF INPUT анализатора спектра Tektronix Y400 NetTek Analyzer (далее анализатор спектра) с помощью кабеля со встроенным аттенюатором на 10 дБ к разъему аттенюатора, включенного в антенно-фидерный тракт МБС. Использование данного анализатора позволит выполнить исследование спектра выходного радиочастотного сигнала МБС. Включить анализатор спектра, нажав соответствующую овальную кнопку голубого цвета, расположенную внизу слева от широкого сенсорного экрана. После включения анализатора спектра дважды нажать на сенсорном экране на значок измерительной программы YBT250. При выполнении этих операций требуется соблюдать меры осторожности. Прикосновения к сенсорному экрану необходимо выполнять с использованием специальной палочки из диэлектрического материала, входящей в комплект прибора. Допускается использование других тонких, незаостренных диэлектрических предметов для прикосновения к экрану в нужном месте, прикладывая при этом небольшие усилия. иженным на плате блока коммутации MEC. Подключить разъем RF INPU<br>**ализатора спектра Tektronix Y400** NetTek Analyzer (далее анализатор слектра<br>**Библиотека** в важно в встроенным аттешоатором на 10 дБ к разъему аттещоато<br>**1** 

3. На компьютере открыть специальную программу, которая позволяет управлять и контролировать работу МБС. Для этого двойным нажатием левой клавиши компьютерной мыши запустить программу BTSW.exe.

4. Открывается окно BTS Terminal. В окне User Login в поле User/Group name набрать имя UPGRAD, в поле Password – SUMSUP и далее клавищу Logon. Выбрать опцию Select, далее BTS Terminal (Evolium BTS).

5. В поле File нажать опцию Connect/Disconnect. Наблюдать появление двух служебных окон: Log-on Terminal и C:\ALCATEL\ALCATE~\BTSSW\_B9\UPGRA LOG. Последнее окно является вспомогательным и предназначено для анализа и записи в память компьютера сообщений и команд, которые появляются при работе с данной МБС. Каждое сообщение, которое появляется в поле Message, при его выборе может быть просмотрено и проанализировано в нижней части окна C:\ALCATEL\ALCATE~\BTSSW\_B9\UPGRA LOG. В поле Log-on Terminal в правой половине, под клавишей CLOSE располагается специальный символ, частью которого является условное обозначение красного флажка. Вертикальное расположение этого флажка сигнализирует о нормальном прохождении процессов инициализации МБС и дает разрешение на выполнение дальнейших операций.

6. В опции Commissioning нажать Download, далее выбрать BTS-SW. Появляется запрос об изменении Qmux адреса. Нажать клавишу No (нет). В окне BTS Software Download нажать клавишу Download (загрузить). Наблюдать в течение нескольких минут процесс загрузки программного обеспечения по засветке надписи – BTS SW download in progress. Далее проходит загрузка нескольких служебных процедур – Initialision in Progress, Receiving Data и др. Дождаться завершения этих процедур и появления окна Edit Frequencies (редактирование – установка частот). В окне Frequency Band выбрать диапазон DCS1800, т. е. диапазон 1800 ГГц. В окне Selected ARFNs установить значения номеров каналов – 0600, 0610. Могут быть установлены и удалены другие номера каналов из представленного слева списка с помощью клавиш Add (добавить) и Remove (удалить). Продолжить работу с каналами 0600 и 0610, нажав клавишу Submit. Появилось окно Sector mapping MicroBTS, которое позволяет контролировать загрузку секторов антенны, входящей в состав данной МБС. Оставить предложенную загрузку по умолчанию, т. е. установленное значение 1 в линии Master A и Master B. Нажать клавишу Save (сохранить). Наблюдать прохождение ряда информационных окон, связанных с контролем и проверкой ряда цепей – Update flase, Cable Detection in progress и др. иое расположение этого флажка сигнализирует о нормальном прохожден<br>процессов инициализации MEC и дает разрешение на выполнение дальней<br>попераций.<br>6. В опции Commissioning пажать Download, далее выбрать BTS-SW. 1<br>ВМЯ Сист.

В опции Commissioning нажать кнопку Initialization, далее выбрать опцию All sectors. Наблюдать прохождение ряда информационных окон, связанных с данной операцией. После завершения загрузки появляется окно HW Configuration Check, которое содержит информацию о частотном диапазоне, загрузке секторов и ряд других параметров оборудования данной МБС. В опции Commissioning нажать кнопку Output Power Test (контроль выходной мощности), далее выбрать вид модуляции – GMSK – гауссовская частотная манипуляция с минимальным сдвигом. Открывается окно Output Power Test (GMSK). В поле TRE Number выбрать для контроля первый из двух передатчиков данной МБС – UT\_TRE 18. Нажать кнопку Start. Через несколько секунд контролировать появление изображения спектра выходного сигнала на экране анализатора спектра Tektronix. На панели анализатора нажать сенсорную клавишу Autolevel и проверить установку диапазона GSM-EDGE 1800, номер канала Сhannel – 600. Получить удобное изображение спектра сигнала, установив опцию Span: 1.000 MHz. Зарисовать полученное изображение спектра в отчет, зафиксировать центральную частоту сигнала, уровень выходной мощности, ширину полосы по уровню –3 дБ относительно основного уровня на центральной частоте канала.

Для удобства измерения частоты можно использовать прием совмещения участка просматриваемого спектра с одной из трех измерительных меток, изображения которых выведены на соответствующих табло внизу измерительного экрана. Для переноса измерительных меток в соответствующую точку исследуемого сигнала необходимо сначала дотронуться до этой метки в соответствующем табло внизу экрана, а затем повторным касанием дотронуться до соответствующей точки изображения исследуемого сигнала. На экране вблизи этой метки будут располагаться цифры, которые отражают частоту и уровень сигнала в данной точке характеристики. Записать в отчет полученные числовые данные, сделать выводы. Окно Output Power Test позволяет управлять работой секторов TS0–TS7, устанавливая и удаляя специальный знак в линии On/Off. Поочередно снимая этот специальный знак, наблюдать за изменением формы спектра выходного сигнала. После отключения последнего сектора TS7 наблюдать отключение передатчика и исчезновение выходного спектра на экране анализатора. Повторно включить все секторы TS0–TS7, наблюдая за переходными процессами при установке уровня выходного сигнала. ть появление изображения спектра выходного сигнала на экране анализатор<br>иектра Tektronix. На панели анализатора нажать сенсорную клавишу Autoleve<br>проверить установку диапазона GSM-EDGE 1800, номер канала Channel<br>00. Получ

7. В окне Output Power Test (GMSK) нажать кнопку Stop, выключить передатчик UT\_TRE 18. В окне TRE Number выбрать второй передатчик UT\_TRE 19, нажать кнопку Start. Через некоторый интервал времени аппаратура автоматически подключает второй передатчик UT\_TRE 19. Завершение процесса подключения будет сопровождаться появлением надписи UT\_TRE 19 is sending. По методике, описанной выше в п. 7, исследовать выходной спектр и особенности работы второго передатчика UT\_TRE 19 данной МБС. При этом необходимо учесть, что данный передатчик настроен на другую частоту, другой номер канала – 610. Поэтому для получения изображения спектра необходимо в поле Channel установить номер канала 610. Зарисовать форму спектра сигнала, записать в отчет полученные числовые данные: центральную частоту сигнала, уровень выходной мощности, ширину полосы по уровню –3 дБ, относительно основного уровня на центральной частоте канала, сделать выводы. Выключить передатчик UT\_TRE 19, нажав клавишу Stop. Выйти из окна Output Power Test.

8. Аналогично пп. 6 и 7 провести исследование работы двух передатчиков при другом виде модуляции 8 PSK (ОФМ-8). В опции Commissioning нажать Output Power Test (контроль выходной мощности), далее выбрать вид модуляции – 8 PSK (ОФМ-8). Открывается окно Output Power Test (8 PSK). Дальше производятся действия, аналогичные тем, что выполнялись в пп. 6 и 7. Зарисовать форму спектра сигналов, записать в отчет полученные числовые данные: центральные частоты сигналов, их уровни выходной мощности, ширину полосы по уровню –3 дБ, относительно основного уровня на центральной частоте канала, сделать выводы. Сравнить полученные данные по спектральным характеристикам с данными, полученными в пп. 6 и 7 при использовании модуляции GMSK. работы второго передатчика UT\_TRE 19 данной MБС. При этом необходичесть, что данный передатчик настроен на другую частоту, другой номер<br>иала – 610. Поэтому для получения изображения спектра необходимо в полноме с папно и

9. Исследовать диапазон перестройки приемопередатчиков данной МБС. Для этого в поле Commissioning выбрать опцию Initialization, далее – опцию Change ARFNs. С помощью клавиши Remove удалить каналы 0600 и 0610. С помощью клавиши Add установить крайние значения номеров каналов 0512 и 0885 для диапазона DCS 1800. Войти в опцию Commissioning, далее выбрать опцию Initialization, опцию All Sectors. Дождаться завершения всех служебных процедур. Войти в поле Commissioning, выбрать опцию Output Power Test. Далее измерения выполнить аналогично методике, описанной в пп. 7 и 8, но с другими значениями номеров каналов – 0512 и 0885. Записать значения центральных частот сигналов, наблюдаемых с помощью анализатора спектра. Сравнить эти данные со значениями частот диапазона DCS 1800. Сделать выводы.

10. Выполнить проверку состояния модулей МБС. Для этого в поле Monitor выбрать опцию BTS Modules. Открывается окно SBL Module States. При исправном состоянии оборудования убедиться, что все модули BTS1, CLLK1, OMU1, EACB находятся в состоянии IT в поле State, а модули TR, CLK и TRE – в состоянии OP. Записать эти данные в отчет, а также значения температур модулей TRE в столбце Temp. 10. Выполнить проверку состояния модулей MБС. Для этого в полонии выбрать ощимо BTS Modules. Открывается окно SBL Module State<br>*pa исправном состоянии оборудования убедиться*, что все модули BTS.<br>LLK1, OMU1, EACB паходятс

11. В окне Show открыть поле Log-on Parameter. Записать в отчет служебную информацию, которая касается данной МБС: версия OMU Version; семейство и тип исследуемой МБС – HW Family; A911XX Family и другие данные.

12. После выполнения всех измерений закрыть все окна. Выйти из программы, нажав в опции File кнопку Close. Выключить анализатор спектра Tektronix, нажав на сенсорном экране кнопку Выключение (Shortdown).

13. Выключить компьютер. Выключить исследуемую МБС. Для этого тумблер подачи питания, расположенный внутри стойки, где размещена микробазовая станция, установить в верхнее положение.

#### **1.6. Содержание отчета**

1. Цель работы.

2. Основные характеристики и параметры исследуемой микробазовой станции.

3. Экспериментальные данные.

4. Выводы по проделанной работе.

### **1.7. Контрольные вопросы**

1. Опишите особенности функционирования сети GSM/GPRS и назначение отдельных подсистем и устройств.

2. Назовите основные характеристики и параметры исследуемой микробазовой станции Alcatel 9110-E.

3. Конструкция и состав оборудования микробазовой станции Alcatel 9110-E.

4. Конструкция, состав, особенности работы приемопередатчика микробазовой станции Alcatel 9110-E.

5. Опишите особенности построения и архитектуру радиоинтерфейса стандарта GSM.

6. Каковы основные особенности временного мультиплекcирования информации в стандарте GSM?

7. Основные характеристики технологии EDGE.

8. Особенности передачи информации в сети GSM/GPRS.

9. Характеристики и назначение физических и логических каналов технологии GPRS.

10. Особенности модуляции радиосигнала в стандарте GSM. *Библиотека БГУИР*

### ЛАБОРАТОРНАЯ РАБОТА №2

# **ПРОВЕРКА ФУНКЦИОНИРОВАНИЯ И ИССЛЕДОВАНИЕ ХАРАКТЕРИСТИК СОТОВОГО ТЕЛЕФОНА NOKIA 5110**

*Цель работы*: изучить устройство и особенности функционирования сотового телефона Nokia 5110; произвести измерения характеристик и параметров сотового телефона Nokia 5110; дать анализ полученных результатов в выводах.

### **2.1. Краткие теоретические сведения**

*2.1.1. Основные характеристики и параметры стандарта сотовой связи GSM*

Обобщенная структурная схема сотовой системы мобильной связи стандарта GSM поколения 2G представлена на рис. 2.1.

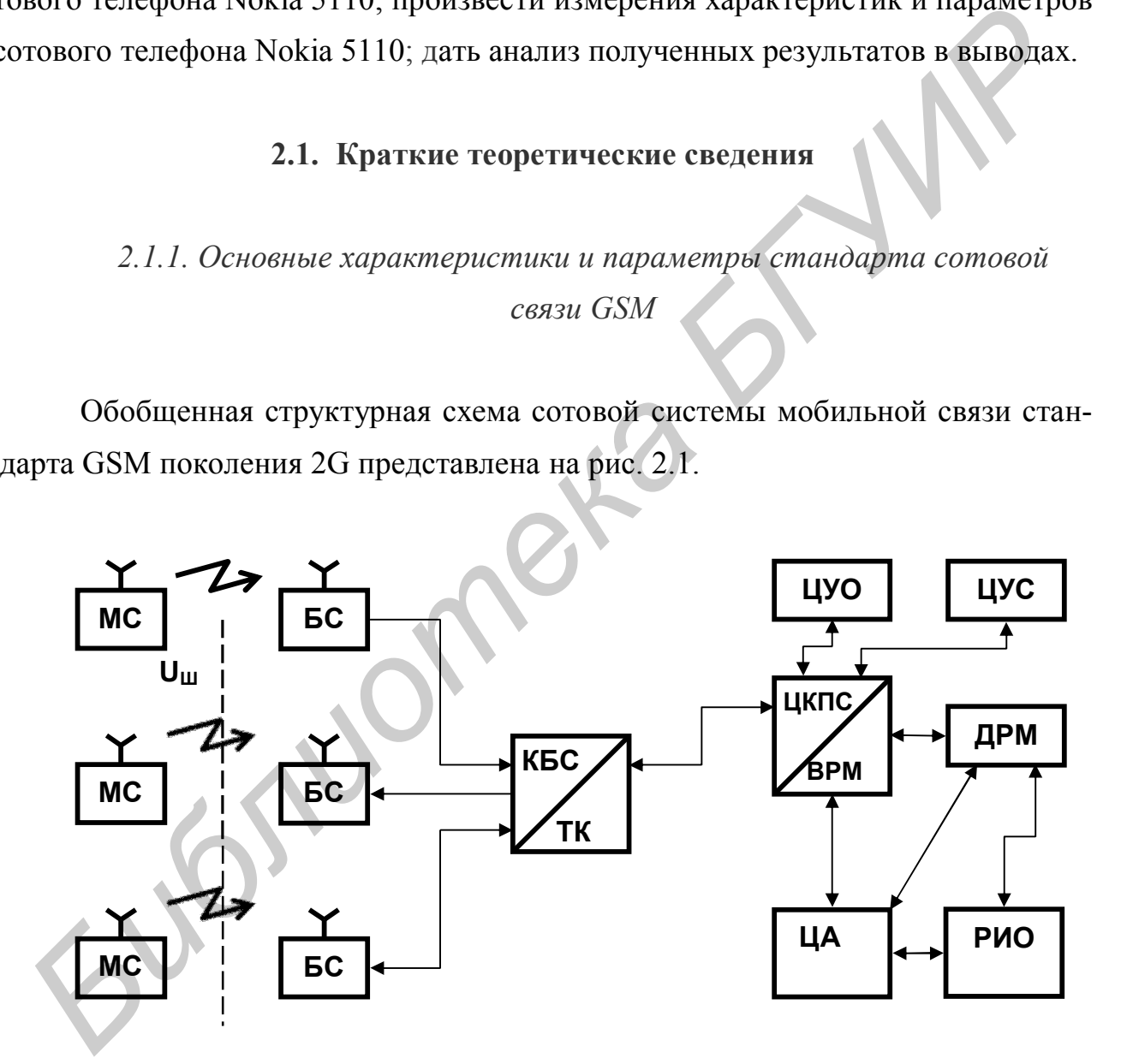

Рис. 2.1. Обобщенная структурная схема системы сотовой мобильной связи стандарта GSM

На этой схеме представлены следующие обозначения: МС – мобильные станции, БС – базовые станции, коммутации, КБС – контроллер базовых станций, ТС – транскодер, ЦКПС – центр коммутации подвижной связи, ВРМ – визитный регистр местоположения, ДРМ – домашний регистр местоположения, ЦА – центр аутентификации, РИО – регистр идентификации оборудования, ЦУО – центр управления и обслуживания, ЦУС – центр управления сетью.

БС представляет собой автоматическое приемопередающее оборудование, обеспечивающее связь с мобильными абонентами, т. е. доступ к радиоинтерфейсу. КБС обеспечивает вместе с ТК соединение нескольких базовых станций с ЦКПС, контроль прохождения сообщения и другие функции. БС представляет собой автоматическое приемопередающее оборудсиие, обеспечивающее связь с мобильными абонентами, т. е. доступ к радио терфейсу. KBC обеспечивает вместе с ТК соединение нескольких базовых стили с ЦКПС предст

ЦКПС представляет собой автоматическую цифровую телефонную станцию (доработанная АХЕ-10, DX-220) и обслуживает группу сот, обеспечивая все виды соединений, в которых нуждается мобильная станция:

1) выход мобильной станции на телефон общего пользования;

2) выход на телефон внутри сети одного оператора;

3) звонок на телефон этого стандарта другого оператора;

4) звонок на сеть другого стандарта.

При этом ЦКПС на уровне поколения 2G выполняет функции коммутации каналов, т. е. создание канала передачи речевого трафика (речевой информации) между абонентами на все время сеанса связи.

ЦКПС выполняет функции эстафетной передачи и роуминга. Эстафетная передача (Hand Over):

1) может осуществляться в пределах одной ячейки при значительных помехах на какой-то частоте, переводе мобильных станций на другие частоты, не подверженные глубоким замираниям;

2) при перемещении мобильных станций между сотами передает абонента из одной ячейки в другую. Эти соты контролирует один контроллер базовой станции;

3) перемещение между ячейками соты, которые контролируют разные контроллеры базовых станций;

4) при значительных перемещениях осуществляется переход в другой центр коммутации мобильной связи. Во всех вариантах процедуры эстафетной передачи измеряется уровень нескольких базовых станций и переключение на ту базовую станцию, где уровень сигнала выше.

Роуминг заключается в предоставлении услуг мобильной связи клиентам других сетей данного стандарта. Регистры ВРМ и ДРМ представляют собой базы данных. ДРМ содержит сведения о постоянно приписанных к данному ЦКПС абонентов, а также об услугах, которые могут быть им оказаны.

Каждый абонент получает уникальный международный идентификатор мобильного оборудования IMEI, а также стандартный сменный модуль подлинности абонента – SIM-карту, в которой содержится: международный идентификационный номер IMSI, персональный идентификационный номер PIN, персональный номер разблокировки PUK.

IMEI и IMSI не связаны друг с другом. Это дает возможность использовать разные SIM-карты в разных сетях или использовать одну SIM- карту в различных терминалах мобильных телефонов.

В ДРМ содержатся номера, адреса, параметры подлинности абонентов, состав услуг связи и другие параметры, помогающие выполнять маршрутизацию. ВРМ и ДРМ содержат до 20 наименований постоянно и временно хранящихся данных. Доступ к данным в ДРМ имеют все остальные центры коммутации. Если в сети несколько ДРМ, то запись об этом абоненте содержится только в одном, а все остальные имеют удаленный доступ, который осуществляется по номеру IMSI. и данных. ДРМ содержит сведения о постоянно приписанных к данном<br>**КПС абонентов, а также об услугах**, которые могут быть им оказацы.<br> **Каждый абонент получает ушихальный международный идентификато**<br>
бильного оборудования

ВРМ обеспечивает контроль за перемещением мобильных станций и служит для эффективного управления установленными соединениями, при этом заносится информация о его месте расположения. Содержит информацию об абонентах, временно находящихся в зоне обслуживания данного центра коммутации мобильной связи.

В GSM соты объединяются в географические зоны LA. Каждой зоне присваивается свой идентификационный номер LA<sub>C</sub>. Когда абонент перемещается из одной LA в другую, данные о его местоположении автоматически обновляются регистром местоположения. После записи по новому адресу старые данные стираются.

ЦА обеспечивает возможность проведения процедуры аутентификации абонентов и шифрование передаваемых сообщений. РИО содержит сведения об эксплуатируемых мобильных станциях на предмет исправности и санкционированного использования. Цель внедрения этих процедур - обеспечение защиты абонентов от попыток обмана, несанкционированных действий, попыток захвата.

Идентификация оборудования - это процедура отождествления мобильной станции, претендующей на услуги связи с одной из множества зарегистрированных станций в центре коммутации мобильной связи. Процедура идентификации позволяет сети узнать статус этой мобильной станции, т. е. есть перечень предоставляемых услуг, уровень приоритета в получении доступа и т. п. В системе стандарта GSM в регистре идентификации имеется три списка: белый, серый, черный. Серый список - это телефоны, у которых не урегулированы вопросы с сетью, есть задолженность по оплате. Черный список - это телефоны украденные, незаконно размноженные. Важным элементом системы управления является ЦУО - центр управления и обслуживания. Кроме того, имеется ЦУС - центр управления сетью, который позволяет обеспечить иерархическое управление всей сетью GSM, диспетчерское управление, контроль трафика, предотвращение аварийных ситуаций при перегрузке, контроль региональных проблем, контроль маршрутов сигнализации.

### 2.1.2. Радиочастотный блок сотового телефона Nokia 5110

В состав радиочастотного блока входит приемник, передатчик и синтезатор частоты (рис. 2.2).

Приемник является супергетеродинным приемным устройством с двойным преобразованием частоты. Принятый радиочастотный сигнал от антенны WA проходит через фильтр Z1 к малошумящему усилителю (МШУ) A1 в тракте ВЧ. Регулировка усиления производится под управлением сигнала U<sub>yup</sub> из
процессора. Усиление в МШУ подвергается регулированию, когда уровень радиосигнала на входе составляет –45 дБм и выше. После прохождения МШУ сигнал подается на полосовой ПАВ-фильтр Z3. Отмеченные фильтры обеспечивают блокирование мешающих внеполосных сигналов и соответствующую избирательность по соседнему каналу.

Отфильтрованный сигнал затем через согласующую цепь (СЦ) поступает в смесителе UB1 и преобразуется в частоту 71 МГц, которая является первой промежуточной частотой. Поскольку это активный смеситель, он также усиливает сигнал промежуточной частоты. Cигнал гетеродина для смесителя формируется синтезатором частоты и подается на него через усилители A5 и А6. Сигнал промежуточной частоты фильтруется избирательным ПАВ-фильтром Z5. Фильтр промежуточной частоты обеспечивает селективность для каналов при отстройке частоты больше чем +/– 200 кГц. Также он подавляет зеркальную частоту второго смесителя и сигналы взаимной модуляции. смесителе UB1 и преобразуется в частоту 71 МГц, которая является перво<br>омежуточной частотой. Поскольку это активный смеситель, он также усили<br>*Бег сигнал промежуточной частоты*. Сигнал гетеродина для смесителя форми<br>*БРУ* 

Следующий элемент в цепи приемника – усилитель с автоматической регулировкой усиления (АРУ) (каскады А14, А15 и А16). Они интегрированы в соответствующую интегральную схему.

Управляющее напряжение для АРУ (сигнал U<sub>vrp</sub>) формируется в цифроаналоговом преобразователе (ЦАП), в схеме обработки и преобразования. АРУ обеспечивает точный диапазон контроля усиления (минимальная величина приблизительно 60 дБ) для приемника. После схемы АРУ содержится второй смеситель UB4, который формирует вторую промежуточную частоту 13 МГц. Сигнал гетеродина образуется при делении частоты, и таким образом частота гетеродина для этого преобразователя составляет 58 МГц.

Второй фильтр промежуточной частоты – керамический фильтр Z10, настроенный на частоту 13 МГц. Он обеспечивает избирательность по соседним каналам. После фильтра 13 МГц расположен буферный усилитель A20 для сигнала промежуточной частоты. Далее сигнал подается в схему АЦП. Буферный каскад А20 имеет коэффициент усиления 36 дБ.

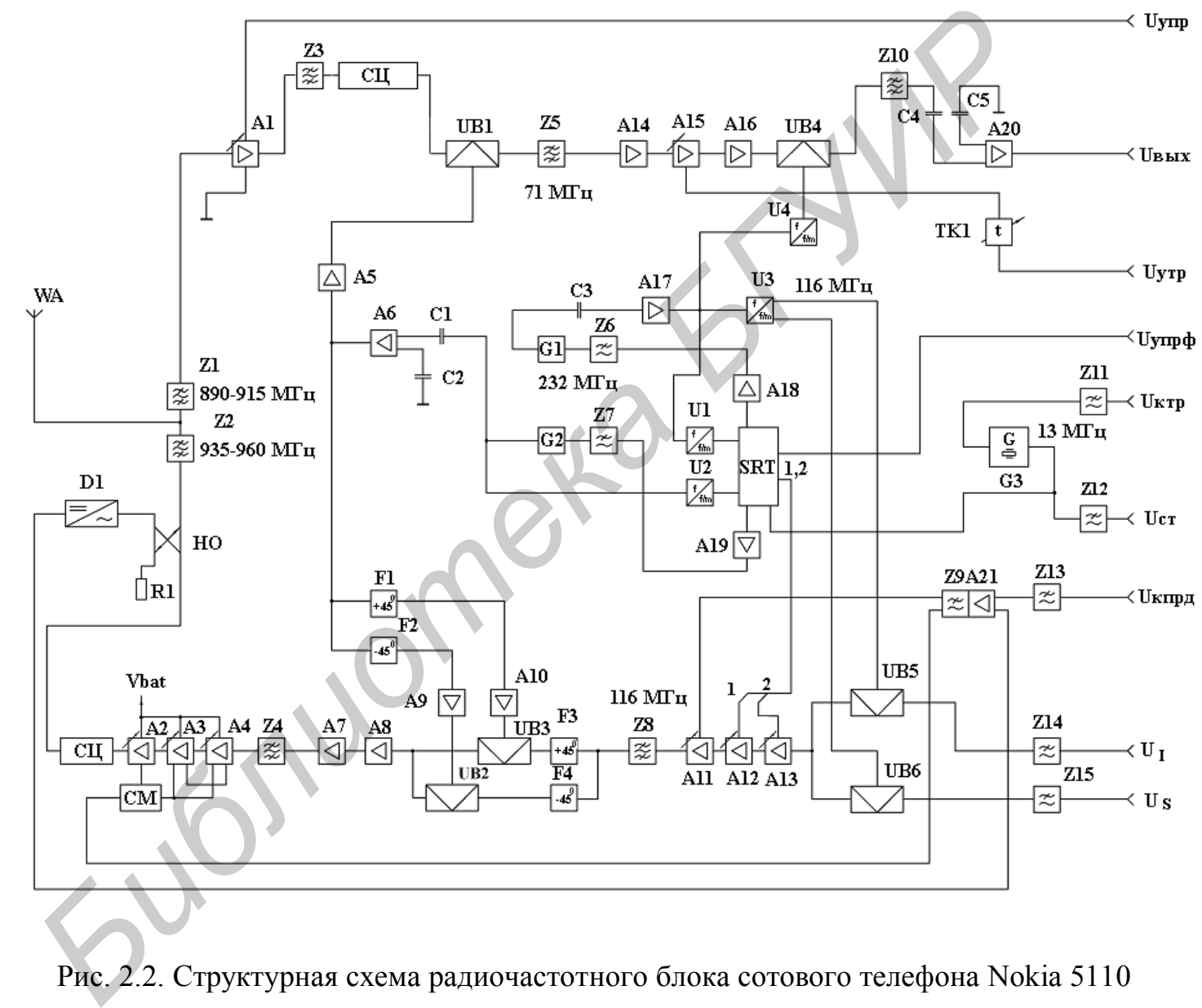

Рис. 2.2. Структурная схема радиочастотного блока сотового телефона Nokia 5110

Передатчик состоит из IQ-модулятора, смесителя, усилителя мощности и петли управления усилением. I- и Q-сигналы вырабатываются в тракте обработки низкочастотных сигналов. После фильтрации в фильтрах Z14 и Z15 они поступают в IQ-модулятор (устройства UB5 и UB6). Таким образом формируется необходимый вид цифровой манипуляции – гауссовская частотная манипуляция с минимальным сдвигом (GMSK). Значение промежуточной частоты составляет 116 МГц. После этого сигнал усиливается в каскадах А11, А12, А13 и фильтруется в фильтре Z8 для преобразования в конечную частоту тракта передачи. Выходной смеситель образован на элементах UB2 и UB3. В схему также интегрированы фазовращатели F1…F4, которые помимо формирования необходимого сдвига фазы, обеспечивают также подавление помех зеркальной частоты. Сигнал гетеродина, необходимый для преобразования, сформирован синтезатором частоты и подается через буферные усилители А9 и А10.

Следующий каскад – межкаскадный фильтр Z4, который подавляет нежелательные сигналы от преобразователя частоты, главным образом, это сигналы гетеродина и зеркальной частоты преобразователя частоты. Этот фильтр также выполнен по ПАВ-технологии.

Окончательное усиление реализуется выходным усилителем мощности, реализованным в виде ММИС (монолитная СВЧ интегральная схема) – каскады А2, А3, А4, на которых формируется напряжение смещения с помощью каскад СМ. Через каскад СМ подается также сигнал регулировки коэффициента усиления с петлей контроля. Усилитель имеет коэффициент усиления 35 дБ, максимальная выходная мощность составляет 0,8 Вт. Диапазон управления усилением – более чем 35 дБ. Гармоники полезного сигнала отфильтровываются согласующей цепью (СЦ) и фильтром Z2. Схема контроля усиления состоит из датчика мощности на выходе усилителя и усилителя ошибки в схеме промежуточной частоты. На выходе усилителя мощности включен направленный ответвитель (HO). С него ответвляется сигнал, который далее выпрямляется с помощью диода Шоттки (D1), фильтруется и преобразуется в сигнал постоянного тока. Этот сигнал сравнивается в усилителе ошибки A21 с напряжением, которое подается через фильтр Z13. Замкнутый управляющий контур линейно ответавляет 116 МГц. После этого сигнал усиливается в каскадах А11, А12, А1<br>*фильтруется в фильтре Z8 для преобразования в конечную частоту тракта илами. Выходной смеситель образован на элементах UB2 и UB3. В ехему тав<br>гдач* 

слеживает выходное напряжение. Сигнал с выхода фильтра Z9 имеет приподнятую косинусную форму (функция cosx), которая уменьшает переходные процессы при пульсациях сигнала.

Синтезатор частоты содержит два генератора, управляемых напряжением (ГУН) – G1 и G2. Это стабилизированные генераторы частоты, которые связаны с системой ФАПЧ. Система ФАПЧ управляется напряжением с кварцевого генератора G, имеющего температурную компенсацию. Учет температуры осуществляется подачей сигнала АПЧ – напряжением, которое генерируется трактом обработки сигналов с помощью 11-битового ЦАП в схеме обработки и преобразования.

Схема ФАПЧ содержит делители частоты U1…U4, петлевые фильтры Z6, Z7, развязывающие усилители А18, А19, модуль SRT, содержащий фазовый детектор и ряд других каскадов.

Фазовый детектор сравнивает внешний опорный сигнал с сигналом, полученным с делителя частоты. Выход фазового детектора связан с генератором подкачки заряда, который заряжает или разряжает интегрирующий конденсатор в петлевом фильтре в зависимости от фазы измеренной частоты, сравненной с частотой делителя. Петлевой фильтр отфильтровывает пульсации и формирует напряжение, чтобы управлять частотой ГУН. Петлевой фильтр определяет переходную характеристику ФАПЧ (время установления) и стабилизирует форму характеристики. Сигнал частотой 200 кГц является опорной частотой для фазового детектора. и температора G, имеющего температурную компенсацию. Учет температурнуе исуществляется подачей сигнала АПЧ – напряжением, которое генерируе ирактом обработки сигналов с помошью 11-битового ЦАП в схеме обработки сигналов с

## **2.2. Порядок выполнения работы**

1. Изучить состав лабораторного стенда, предназначенного для исследования сотового телефон Nokia 5110. Он подключается c помощью специального кабеля к разъему COM1 персонального компьютера.

2. Включить блок питания ИП-2, поставив тумблер **Сеть** на его передней панели в верхнее положение. При этом будет осуществляться подача напряжения питания на сотовый телефон Nokia 5110. Включить компьютер, вольтметр В3-43. Включить сотовый телефон Nokia 5110 через отверстие в стенде с помощью специального штыря. При загрузке компьютера контролировать загрузку оболочки Windows. Войти в программу **WinTesla**. При появлении загрузочных таблиц нажать **ESC**, а затем **Enter** (**ОК)**.

3. В меню **Product** войти в опцию **Open**. В таблице, которая появляется после этого, выбрать модель телефона NSE-1 и нажать **ОК**. Проанализировать две таблицы **Quick Info** и **Phone Identity Information**, которые появляются после этого. Переписать наиболее существенную информацию, которая касается телефона: серийный номер (Serial Number), производственный серийный номер (Production Serial Number), базовый производственный код (Basic Production Code) и др. Закрыть таблицу, нажав **Close**.

4. В меню **Testing** выбрать опцию **RF Controls**. Провести проверку работы передающего тракта телефона. Соединить разъем подключения внешней антенны, расположенный на обратной стороне корпуса телефона, с помощью кабеля со входом вольтметра В3-43. Активизировать в окне **Active Unit** поле **ТХ**. Определить диапазон изменения выходной мощности передающего тракта. Если исследуется телефон диапазона 900 МГц, в окне Сhannel поставить номер 1, записать значение частоты настройки радиопередающего тракта. Открыть окно **TX Power Level**, поставить значение уровня выходной мощности, равное 0. Активизировать поле **Apply** в окне управления телефона. В дальнейшем при установке любых численных значений параметров телефона, задаваемых диалоговым окном на экране компьютера, обязательно нажимать опцию **Apply**. Измерить величину напряжения с помощью вольтметра В3-43. Рассчитать величину средней мощности на выходе передающего тракта телефона при условии, что нагрузочное сопротивление равно 50 Ом. Аналогичные измерения и расчеты проделать и для других значений уровня выходного сигнала телефона в окне **TX Power Level**. Построить зависимость выходной мощности телефона от значения уровня выходного сигнала телефона в окне **TX Power Level**. ие таблицы **Quick Info и Phone Identity Information**, которые появляются ис егого. Перешисать наиболее существенную информацию, которая касаетс<br>acedona: серийный помер (Serial Number), производственный серийный поме<br>orduc

5. Исследовать диапазон перестройки частоты передатчика телефона. Для телефона диапазона 900 МГц в окне **Сhannel** поставить сначала номер 1, записать значение частоты, а затем номер 124 и также записать значение частоты.

Сверить полученные значения частоты с нормативными для стандарта GSM. Исследовать зависимость выходной мощности телефона от частоты, изменяя номер канала настройки от минимального до максимального (через значение 10). Данные записать в отчет, построить зависимость, сделать выводы.

Вид и тип тестовой последовательности цифровых данных, которые передаются по телефону, может быть изменен. Обозначение **RAND**, соответствует числовой последовательности, которая состоит из случайной комбинации передаваемых значений 0 и 1, а при включении **Cont0**, **Cont1** – передаются последовательности, состоящие полностью, соответственно, из значений 0 и 1. Закрыть таблицу, нажав **Close**.

6. Провести проверку работы приемного тракта телефона. Активизировать в окне **Active Unit** поле **RX**. Установить импульсный режим работы. Для этого в окне **Operation Mode** активизировать поле **Burst**. Исследовать диапазон работы приемного тракта. В окне **Сhannel** поставить крайние номера каналов этого диапазона, записать значения номеров каналов и частот. Установить непрерывный режим работы. Для этого в окне **Operation Mode** активизировать поле **Continuos**. Определить диапазон изменения сигнала автоматической регулировки уровня по значениям окна **AGC Absolute** (абсолютные значения уровня), а затем записать величину этого сигнала, выраженную в децибелах по окну **AGC**. Определить диапазон изменения сигнала **AFC** (абсолютные значения уровня), который контролирует частоту задающего генератора 13 МГц. Данные записать в отчет. Закрыть таблицу, нажав опцию **Close**. соответствует числовой последовательности, которая состоит из случай<br>комбинации передаваемых значений 0 и 1, а при включении Cont0, Cont1 –<br>редаются последовательности, состоящие полностью, соответственно, из з<br>чений 0 и

7. Проверить уровень тестового сигнала, который измеряет цифровой сигнальный процессор после аналого-цифрового преобразования и цифровой фильтрации. В меню **Testing** выбрать опцию **RSSI Valuе**. Записать уровень сигнала в децибелах по мощности (дБм). Закрыть таблицу, нажав **Close**.

8. Проверить работу звукового тракта телефона. В меню **Testing** выбрать опцию **Audio**. Активизировать в окне **Busser** поле **Volume On**. Установить уровень звучания сигнала 20 Гц и частоту 1000 Гц. Для этого установить опции **Level** – в положение 20 Гц, а опцию **Frequency** – в положение 1000 Гц. Прослушать воспроизводимый звуковой сигнал частотой 1000 Гц. Закрыть таблицу, нажав **Close**.

9. Проверить работу дисплея телефона. В меню **Testing** выбрать опцию **User Interface Test**. Активизировать в окне **LCD Test Displays** сначала **1 Test Pattern**, а затем **2 Test Pattern**. Наблюдать засветку матрицы светодиодов, используемых в конструкции дисплея, во время первого и второго теста. Закрыть таблицу, нажав **Close**.

10. Проверить цепи питания телефона. В меню **Testing** выбрать опцию **ADC Reading**. Переписать значения параметров: величину напряжения и температуру батареи и другие параметры из таблицы. Сделать выводы. Закрыть таблицу, нажав **Close**.

11. Исследовать спектр выходного сигнала с помощью анализатора спектра Tektronix Y400 NetTek Analyzer (далее анализатор спектра). К разъему RF INPUT анализатора спектра должна быть подключена штатная штыревая антенна. Использование данного анализатора позволит выполнить исследование спектра выходного радиочастотного сигнала сотового телефона. Включить анализатор спектра, нажав соответствующую овальную кнопку голубого цвета, расположенную внизу слева от широкого сенсорного экрана. После включения анализатора спектра дважды нажать на сенсорном экране на значок измерительной программы YBT250. При выполнении этих операций требуется соблюдать меры осторожности. Прикосновения к сенсорному экрану необходимо выполнять с использованием специальной палочки из диэлектрического материала, входящей в комплект прибора. Допускается использование других тонких, незаостренных диэлектрических предметов для прикосновения к экрану в нужном месте, прикладывая при этом небольшие усилия. Зарисовать форму сигнала с экрана анализатора спектра для последовательности **Cont0**, устанавливаемую в окне **TX Power Level**. Изменить тип тестовой последовательности данных, которые передаются по телефону. Вместо установки последовательности **Cont0** поставить последовательность **Cont1**. Зарисовать форму сигнала на экране анализатора спектра, записать данные измерений, сделать выводы. блицу, нажав Close.<br>
10. Проверить цени питания телефона. В меню Testing выбрать опци<br>
DC Reading. Переписать значения параметров: величину напражения и тех<br>
ратуру батареи и другие параметры из таблицы. Сделать выводы. З

12. Исследовать скачки частоты выходного сигнала с помощью анализатора спектра Tektronix Y400 NetTek Analyzer. Для этого анализатора спектра вместо исследуемого телефона Nokia 5110, поместить другой включенный телефон с SIM-картой. Перевести этот телефон в режим передачи сообщений, например, передать любое текстовое сообщение другому абоненту. На время передачи сообщения наблюдать изменение формы сигнала (скачки частоты) на экране анализатора спектра. Сделать выводы.

13. Выйти из программы **WinTesla**, выключить сотовый телефон и блок питания ИП-2, вольтметр В3-43 и компьютер. экране анализатора спектра. Сделать выводы.<br>
13. Выйти из программы **WinTesla**, выключить сотовый телефон и б.<br>
15. Выйти из программы **WinTesla**, выключить сотовый телефон и б.<br>
2.3. Содержание отчета<br>
2.3. Содержание от

## **2.3. Содержание отчета**

- 1. Основные характеристики и параметры стандарта сотовой связи GSM.
- 2. Экспериментальные данные по всем пунктам.
- 3. Структурная схема сети GSM.
- 4. Выводы по проделанной работе.

# **2.4. Контрольные вопросы**

1. Особенности построения сети сотовой связи стандарта GSM.

2. Назначение идентификаторов IMSI и IMEI.

3. Особенности прохождения сигналов в тракте передачи телефона Nokia 5110.

4. Особенности прохождения сигналов в тракте приема телефона Nokia 5110.

5. Опишите основные особенности работы синтезатора частоты.

#### ЛАБОРАТОРНАЯ РАБОТА №3

# **ПРОВЕРКА ФУНКЦИОНИРОВАНИЯ И ИССЛЕДОВАНИЕ ХАРАКТЕРИСТИК РАДИОСТАНЦИИ РОСА-А**

*Цель работы*: изучить устройство, особенности функционирования радиостанции **Роса-А**; произвести измерения характеристик и параметров оборудования радиостанции **Роса-А**; дать анализ полученных результатов в выводах по работе.

#### **3.1. Назначение и условия эксплуатации**

Радиостанция **Роса-А** (модификации **Роса-АА**, **Роса-АА12**, **Роса-АС**, **Роса-АР**, **Роса-АЛ**, **Роса-АТ**) предназначена для обеспечения двухсторонней симплексной радиосвязи в различных отраслях народного хозяйства (за исключением морского флота и авиации) с однотипными радиостанциями.

Радиостанция имеет от одного до сорока рабочих каналов, расположенных в полосе частот до 1 МГц в одном из диапазонов 26,975…27,275 МГц, 33…48,5 МГц или 146…174 МГц, в зависимости от требований, которые учитываются при изготовлении радиостанции.

Радиостанции предназначены для эксплуатации в следующих климатических условиях: интервал рабочих температур от  $-25$  до  $+55$  °C (для радиостанций **Роса-АС**, **Роса-АТ** – минус 10 <sup>o</sup>C ); относительная влажность воздуха до 93 % при температуре 25 °С; атмосферное давление от 6,1∙10Е4 до 10,4∙10Е4 Па (от 460 до 790 мм рт. ст.). идиостаннии **Роса-А**; произвести измерения характеристик и параметро<br>
Библиотания распостанции **Роса-А**; дать анализ полученных результатов<br> **БИГУИРЛИОТЕЛЬ В ГУИРРОВ**<br> **БРУИРРОВ**<br> **БРУИРРОВ**<br> **БРУИРРОВ**<br> **БРУИРРОВ**<br> **БРУИ** 

Изготавливаются следующие варианты радиостанций:

– **Роса-АА** (абонентская автомобильная) – для установки на транспортных средствах с питанием от бортсети автомобиля напряжением –12 В или +24 В, с заземленным минусом (может поставляться с усилителем низкой частоты и без него);

– **Роса-АА12** (абонентская автомобильная) – для установки на транспортных средствах с питанием от бортсети автомобиля напряжением +12 В, с заземленным минусом;

– **Роса-АС** (абонентская стационарная) – для установки в стационарных помещениях с питанием от сети переменного тока напряжением 220 В и частотой 50 Гц;

– **Роса-АЛ** (абонентская локомотивная) – для установки на локомотивах с питанием от бортсети локомотива напряжением от +50 В до +110 В;

– **Роса-АР** (абонентская ретранслятор) – для установки в стационарных помещениях с питанием от сети переменного тока напряжением 220 В и частотой 50 Гц;

– **Роса-АТ** (абонентская телефонная) – для установки в стационарных помещениях с питанием от сети переменного тока напряжением 220 В и частотой 50 Гц с выходом в телефонную сеть.

В зависимости от функциональных возможностей радиостанции комплектуются приемопередатчиком с системой вызова и модификациями пульта управления: «А1» – имеются двухразрядный индикатор и две кнопки управления; «Б1» – имеются трехразрядный индикатор и две кнопки управления; «В1» – имеются шестиразрядный индикатор и восемнадцатикнопочная тастатура; «МП» – (манипулятор для одноканальной радиостанции) обеспечивает включение радиостанции, включение/выключение подавителя шумов и оперативный перевод радиостанции с режима приема в режим передачи. **– Роса-А.Л** (абонентская локомотивная) – для установки на локомотив питанием от бортсети локомотива напряжением от +50 В до +110 В;<br> **– Роса-АР** (абонентская ретранслятор) – для установки в стационарноменцениях с питани

# **3.2. Основные технические характеристики и параметры**

### *3.2.1. Характеристики радиостанции*

Радиостанции **Роса-А** являются абонентскими радиостанциями диапазона УКВ с частотной модуляцией. Номинальный диапазон звуковых частот передаваемого информационного сигнала составляет от 300 до 3400 Гц. Радиостанции обеспечивают работу в одном из диапазонов частот и имеют от одного до сорока каналов связи при частотном разносе между ними согласно табл. 3.1.

#### Таблица 3.1

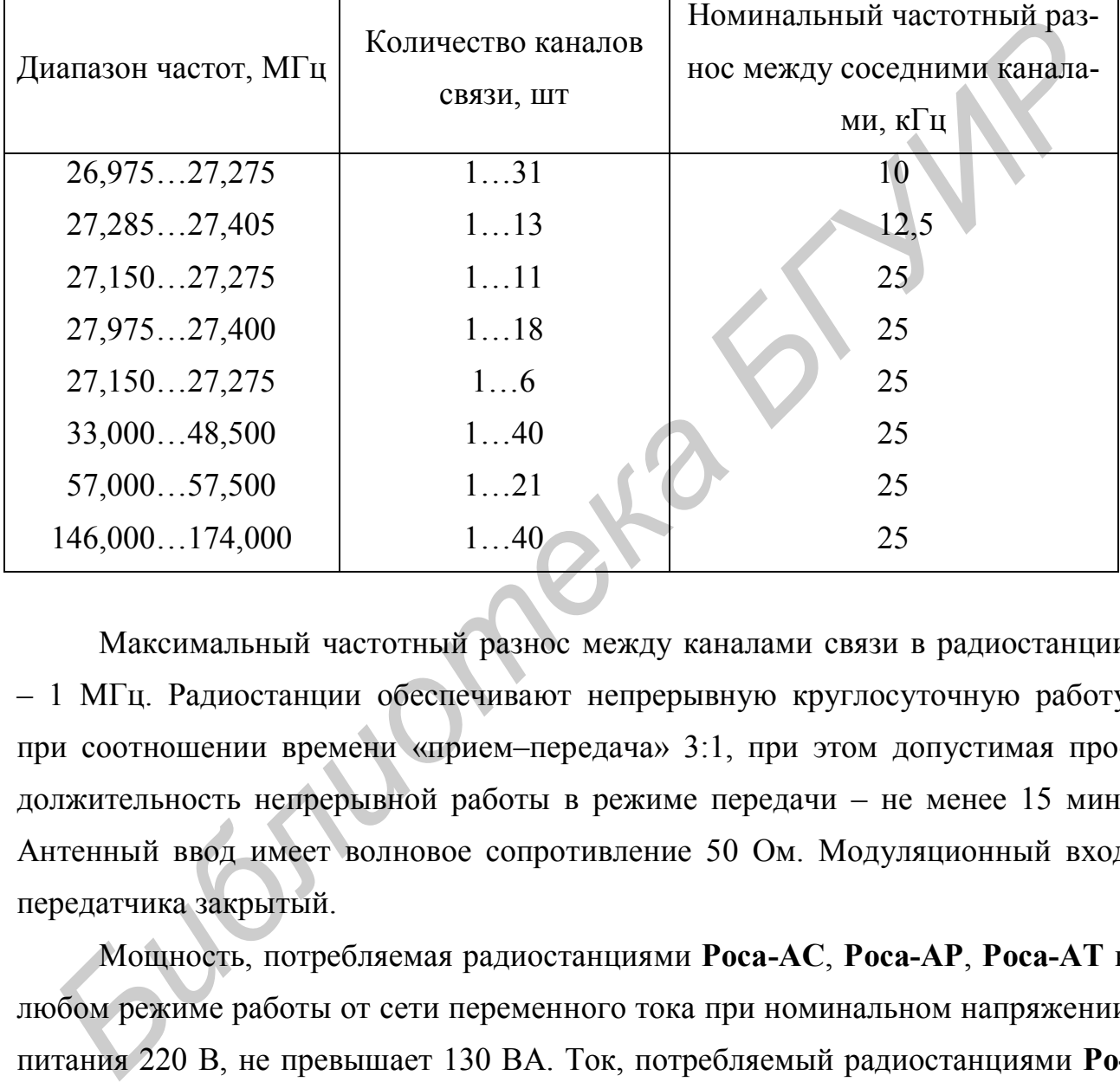

#### Диапазон частот и характеристики каналов связи

Максимальный частотный разнос между каналами связи в радиостанции – 1 МГц. Радиостанции обеспечивают непрерывную круглосуточную работу при соотношении времени «прием–передача» 3:1, при этом допустимая продолжительность непрерывной работы в режиме передачи – не менее 15 мин. Антенный ввод имеет волновое сопротивление 50 Ом. Модуляционный вход передатчика закрытый.

Мощность, потребляемая радиостанциями **Роса-АС**, **Роса-АР**, **Роса-АТ** в любом режиме работы от сети переменного тока при номинальном напряжении питания 220 В, не превышает 130 ВА. Ток, потребляемый радиостанциями **Роса-АА12**, не превышает 4А в режиме передачи и 0,5 А – в режиме приема. Для радиостанции **Роса-АА** ток, потребляемый в режиме передачи, составляет от 2 до 8 А, а в режиме приема – 1…2 А. Для **Роса-АЛ** ток, потребляемый в режиме передачи, составляет от 1,2 до 2 А, а в режиме приема – 0,4…0,5 А.

В радиостанции предусмотрены защита от переполюсовки источника питания постоянного тока, а также возможность неоперативной подстройки частоты гетеродина приемника и возбудителя передатчика при техническом обслуживании радиостанции. В радиостанции предусмотрена защита передатчика от выхода из строя при кратковременном коротком замыкании или обрыве в антенне.

Масса действующих комплектов радиостанции должна быть не более: радиостанция **Роса-АА** – 9,1 кг; радиостанция **Роса-АА12** – 6,85 кг; радиостанция **Роса-АС** – 20,6 кг; радиостанция **Роса-АЛ** – 14,1 кг; радиостанция **Роса-АР** – 25,75 кг; радиостанция **Роса-АТ** – 23,0 кг.

## *3.2.2. Основные характеристики передатчика*

Мощность несущей передатчика на нагрузке 50 Ом – не менее 8 Вт. Коэффициент нелинейных искажения передатчика – не более 5 %. Максимальная девиация частоты передатчика: на несущей 27Б1 – не более 2,5 кГц, на несущих 27Б3, 27Е – не более 1,8 кГц, на несущих 27Б3, 27Е и в диапазоне 40 МГц, 160 МГц – не более 5 кГц. Чувствительность модуляционного входа передатчика: на контакте 2 разъема «ДУ» – в пределах 400...600 мВ, на микрофонном входе – не более 4 мВ. Уровень побочных излучений передатчика – не более 2,5 мкВт. Отклонение частоты передатчика от номинального значения не более в диапазонах частот: 27 МГц – ( $\pm 20$ ∙10E-6), 40 МГц – ( $\pm 20$ ∙10E-6), 160 МГц –  $(\pm 10$ <sup>0</sup>·10E-6). Масса действующих комплектов радиостанции должна быть не более:<br> *Диостанция* **Роса-АА** – 9,1 кг; радиостанция **Роса-АА12** – 6,85 кг; радиостанция<br> **Роса-АС** – 20,6 кг; радиостанция **Роса-А**-Л – 14,1 кг; радиостанция **Ро** 

#### *3.2.3. Основные характеристики приемника*

Чувствительность приемника при отношении сигнал/шум – 12 дБ (СИ-НАД), 1/2 ЭДС, при разносе частот между каналами: 25 кГц – не более 0,5 мкВ; 12,5 кГц – 1,0 мкВ; 10 кГц – 1,5 мкВ. Изменение чувствительности приемника при отклонении частоты сигнала на  $±10·10E-6$  – не более 3 дБ.

Выходное напряжение приемника на головке динамической или ее эквивалентной нагрузке  $R_a = (8 \pm 0.8)$  Ом – не менее 1.4 В, а на телефоне или его эквивалентной нагрузке  $R_1 = (300 \pm 30)$  Ом – в пределах 0,6...0,8 В.

Коэффициент нелинейных искажений приемника – не более 5 %. Избирательность приемника по соседнему каналу при разносе частот между каналами: 25 кГц – не менее 80 дБ, 10, 12,5 кГц – не менее 60 дБ. Избирательность приемника по побочным каналам приема при разносе частот между каналами: 25 кГц – не менее 80 дБ, 10, 12,5 кГц – 60 дБ. Интермодуляционная избирательность приемника при разносе частот между каналами: 25 кГц – не менее 70 дБ, 10, 12,5 кГц – 55 дБ.

## **3.3. Устройство и работа радиостанции**

## *3.3.1. Конструкция радиостанции*

Конструктивно радиостанции выполнены в виде отдельных функционально законченных блоков. Основным блоком радиостанций является приемопередатчик. Все блоки соединяются между собой кабелями. Структурная электрическая схема радиостанции **Роса-АС** приведена на рис. 3.1. Приемопередатчик состоит из их следующих блоков и устройств: А1 – приемник, А2 – синтезатор частоты, А3 – усилитель мощности, А4 – генератор, управляемый напряжением (ГУН), который входит в состав синтезатора частоты, А5 – контроллер, А6 – подмодулятор, А7 – фильтр питания. К приемопередатчику подключаются следующие внешние устройства: блок питания сетевой через кабель ЯЕ6.644.478 и разъем Х12 «13,2 В», стационарная антенна – через кабель ЯЕ6.645.078 и разъем Х1 «А», пульт управления – через разъем «МКТФ». **Библиотельства следующих блисов и и системи и сметник дели следующих полного следу капалами: 25 кГ не менее 80 дБ, 10, 12,5 кГц – 60 дБ. Интермодуляционная избирательности<br>инспитента при разносе частот между капалами: 2** 

Схема приемопередатчика радиостанций всех типов одинакова и построена по блочно-функциональному методу. Приемопередатчик включается в режим приема после включения радиостанции. При этом с контроллера А5 (Х2.4:16) на синтезатор А2 (Х1:1) подается команда установки частоты ГУН ПРМ, сигнал которого является гетеродинным напряжением приемника А1.

Это напряжение подается на гетеродинный вход приемника А1 (Х3:1). ВЧ-сигнал с антенны через антенный коммутатор усилителя мощности А3 подается на вход УРЧ-приемника А1 (Х2:1).

Питающие напряжения на приемник А1 (Х1:3 и Х1:5) поступают от стабилизатора напряжения, расположенного в блоке подмодулятора А6, через контроллер А5. Выходное напряжение звуковой частоты с приемника А1 (Х1:4) поступает на контроллер А5. Выходной сигнал подавителя шумов с приемника А1 (Х1:1) поступает на контроллер А5.

*Приемник* (А1) радиостанции **Роса-А** построен по супергетеродинной схеме с двойным преобразованием частоты. Величина первой промежуточной частоты составляет 10,7 МГц, а второй – 465 кГц. Электрическая принципиальная схема приемника диапазона 40 МГц приведена на рис. 3.2. Усилитель радиочастоты (УРЧ) выполнен на транзисторе VT1 по схеме с общим эмиттером. Избирательность по побочным каналам приема обеспечивается двумя парами связанных контуров. Первый смеситель выполнен на транзисторе VT2. Источником гетеродинного напряжения для смесителя является синтезатор частоты. В смесителе происходит смешивание частоты принятого сигнала с частотой гетеродина. Напряжение разностной частоты 10,7 МГц выделяется кварцевым фильтром Z1. Кварцевый фильтр обеспечивает избирательность по соседнему каналу. Контур L6, C27 согласует выход смесителя с фильтром. иоступает на контроллер A5. Выходной сигнал подавителя шумов с приемн.<br>
A1 (X1:1) поступает на контроллер A5.<br> *Приемник* (A1) радиостанции **Роса-А** построен по супергетеродиш<br>
ехеме с двойным преобразованием частоты. Всл

Преобразователь частоты состоит из вторых гетеродина и смесителя, выполненных на микросхеме DA1. Разностная частота 465 кГц выделяется контуром L8, C38. Частота второго гетеродина – 10,235 МГц. Усилитель промежуточной частоты (УПЧ) состоит из резонансного каскада на транзисторе VT3. Микросхема DA2 выполняет функции усилителя, ограничителя, частотного детектора и предварительного УЗЧ. Подстройка частотного детектора по максимальному выходному напряжению звуковой частоты производится сердечником катушки L10.

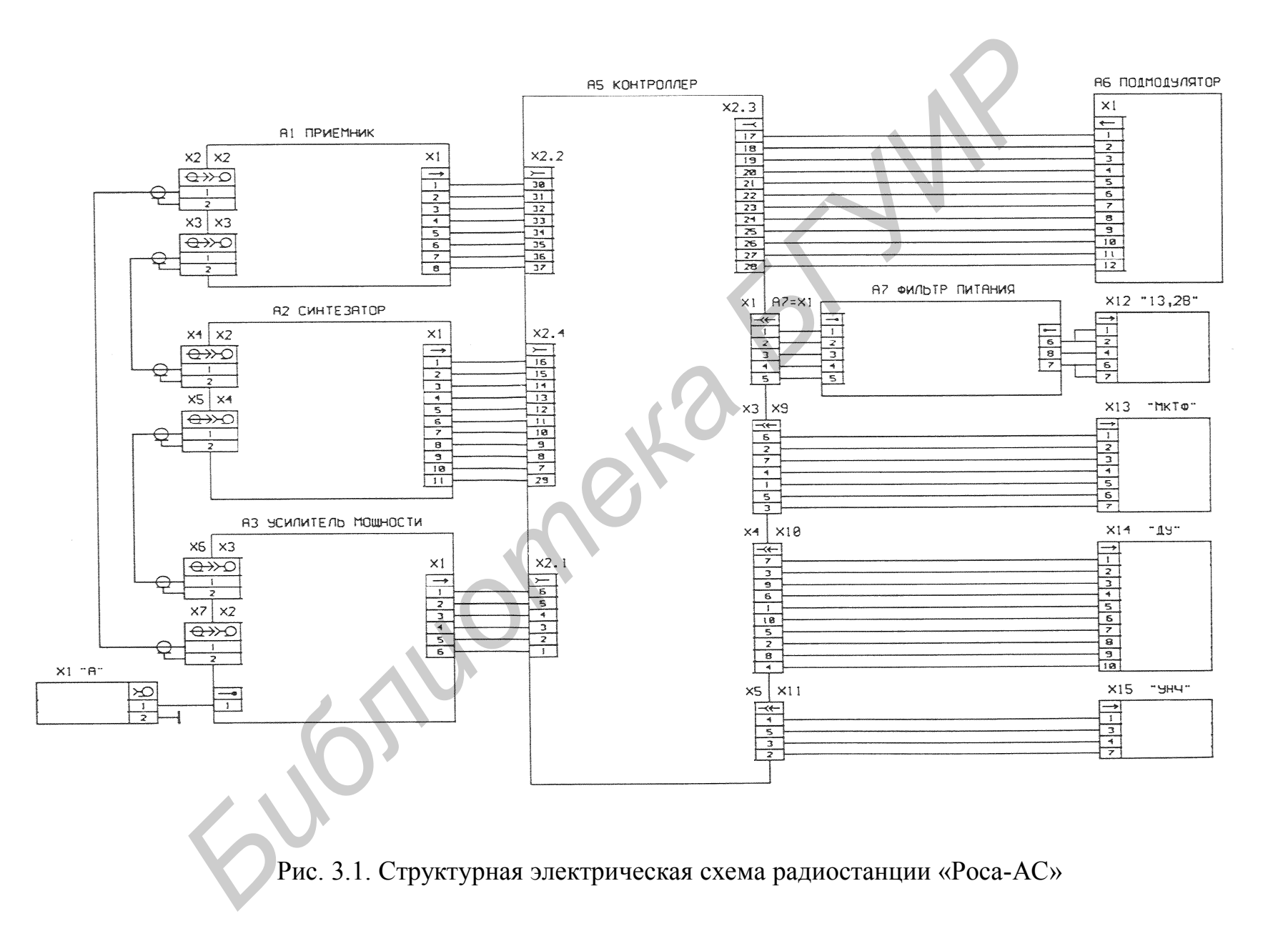

С выхода микросхемы (вывод 13) сигнал поступает на УЗЧ. Усилитель звуковой частоты (УЗЧ) выполнен на двух операционных усилителях микросхемы DA3. Для формирования АЧХ УЗЧ с послекоррекцией –6 дБ/октава операционный усилитель на микросхеме DA3.1 охвачен частотно-зависимой отрицательной обратной связью, которую образуют элементы C47, R47. Регулировка выходного уровня УЗЧ производится подстроечным резистором R43. Оконечный каскад УЗЧ собран по двухтактной схеме на комплементарных транзисторах VT5, VT6. Шумоподавитель выполнен на микросхеме DA4, состоящей из четырех операционных усилителей. Операционный усилитель DA4.1, выполняющий роль усилителя, охвачен частотно-зависимой отрицательной обратной связью (элементы С69, С72, С73, R58, R59), имеет максимальный коэффициент усиления на частоте 7 кГц. Операционный усилитель DA4.2 – компаратор напряжений, сравнивает уровень шума на выводе 2 с постоянным напряжением на выводе 1. Диод VD10 детектирует шумовую составляющую сигнала. Постоянная составляющая шума производит переключение триггера Шмитта, выполненного на операционном усилителе DA4.3. Выходное напряжение триггера является управляющим для контроллера. Резистором R42 устанавливается порог срабатывания шумоподавителя постоянного напряжения, обеспечивающего режим по постоянному току операционных усилителей DA4.1–DA4.3. нечный каскад УЗЧ собран по двухтактной схеме на комплементарных тран<br>егорах VT5, VT6. Шумоподавитель выполнен на микросхеме DA4, состоян<br>из четырех операционных усилителей. Операционный усилитель DA4,1, полниоший роль ус

*Синтезатор частоты* А2 выполнен по схеме однопетлевого цифрового синтезатора частот, синтез частот в котором осуществляется с помощью петли цифровой ФАПЧ. Схема электрическая принципиальная приведена на рис. 3.3. Петля цифровой ФАПЧ состоит из ГПД (ГУН), делителя частоты с двумя фиксированными коэффициентами деления 64/65 (ДЧ), делителя частоты с переменным коэффициентом деления (ДПКД), поглощающего счетчика (ПС), частотно-фазового детектора (ЧФД), ФНЧ. Транзисторы VT1, VT2, VT4, VT6, VT7 служат для осуществления переключения режима работы синтезатора с приема на передачу.

ВЧ-сигнал гетеродина снимается с усилителя на транзисторе VT9, сигнал возбудителя снимается с усилителя на транзисторе VT8. ВЧ-сигнал с усилителя на транзисторе VT11 подается на вывод 12 микросхемы DD1. Опорный генератор частотой 112,8 МГц собран на транзисторах VT10, VT12, VT13. Для обеспечения необходимой стабильности частоты опорного генератора кварцевый резонатор BQ1 размещен на термостате с автоматическим регулированием температуры. Термостат собран на транзисторах VT3, VT5.

Точная подстройка частоты опорного генератора осуществляется катушкой L2. Микросхема DD3 делит на 2 частоту опорного генератора. ФНЧ выполнен на элементах R51, R44, R45, C36, C29, C30.

Активный фильтр питания выполнен на транзисторе VT14. Делитель с фиксированными коэффициентами деления 64/65 собран на микросхеме DD1. На вывод 14 DD1 с вывода 10 микросхемы DD2 поступает сигнал переключения коэффициентов деления 64/65. На вывод 8 микросхемы DD2 поступает сигнал ВЧ, поделенный на 64/65, с вывода 2 микросхемы DD1. Делитель опорной частоты, ДКПД, поглощающий счетчик, ЧФД выполнены на микросхеме DD<sub>2</sub>. и на элементах R51, R44, R45, C36, C29, C30.<br> *Активный фильтр питания выполнен на транзисторе VT14. Делитель*<br>
иксированными коэффициентами деления 64/65 собран на микроехеме DD<br> *В вывод* 14 DD1 с вывода 10 микроехемы D

На выводы 5, 6, 7 микросхемы DD2 с контроллера А5 поступают код частоты, сигнал установки, сигнал синхронизации. На вывод 12 микросхемы DD2 поступает сигнал опорной частоты. С вывода 1 микросхемы DD2 на разъем Х1- 6 выходит сигнал захвата частоты. С выводов 3, 4 снимается управляющее напряжение.

Схема электрическая принципиальная ГУН диапазона 40 МГц приведена на рис. 3.4. В зависимости от диапазона частот радиостанции синтезатор комплектуется одним из двух вариантов ГУН. ГУН диапазона 40 МГц состоит из двух автогенераторов, выполненных по схеме емкостной трехточки на транзисторах VT1 и VT2. На VT1 собран возбудитель передатчика, на VT2 – гетеродин приемника.

Частота задающего контура гетеродина L4, C13 изменяется посредством управляющего напряжения на варикапе VD4, включенном в контур. ВЧ-сигнал усиливается транзистором VТ3.

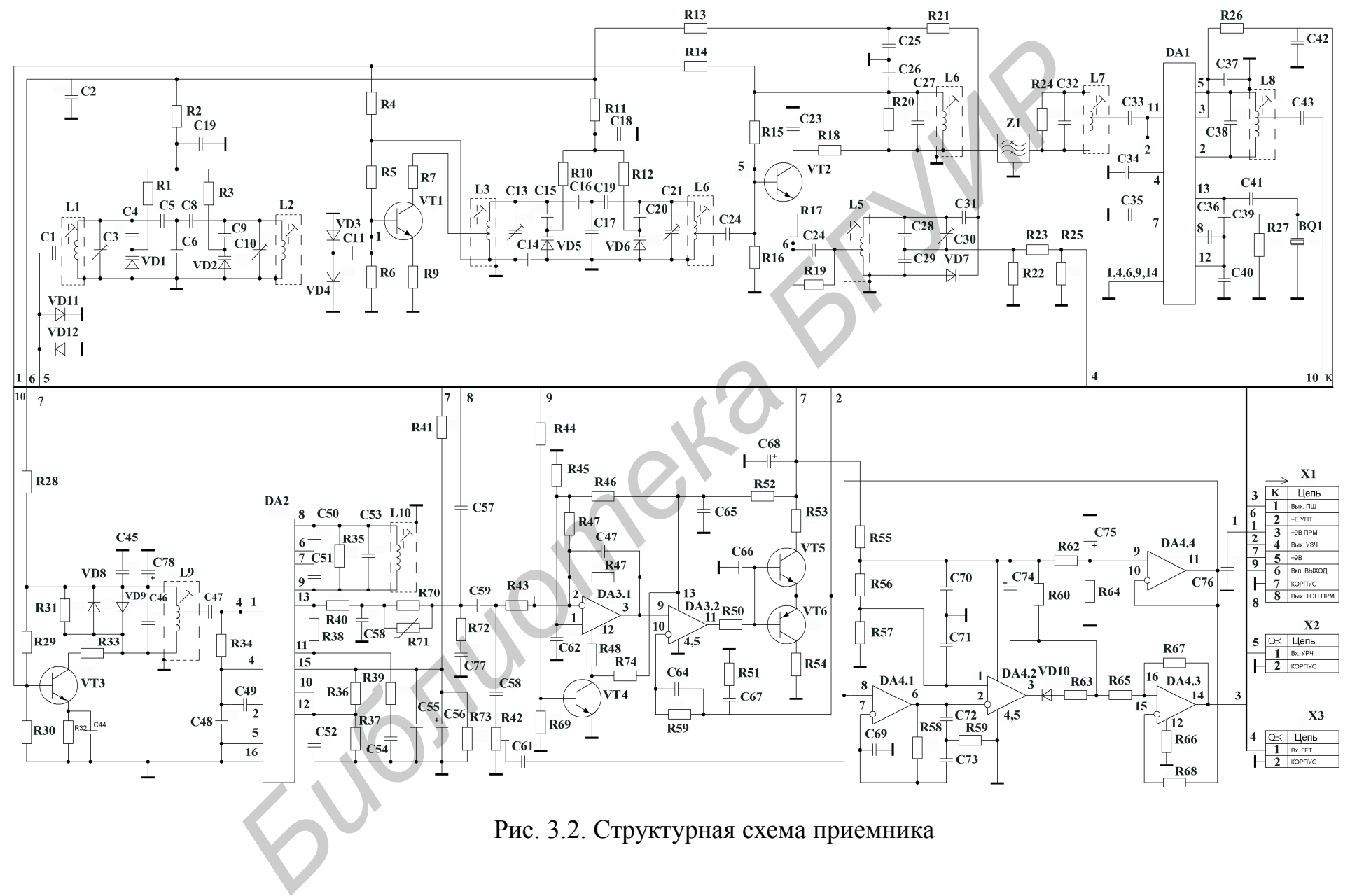

54

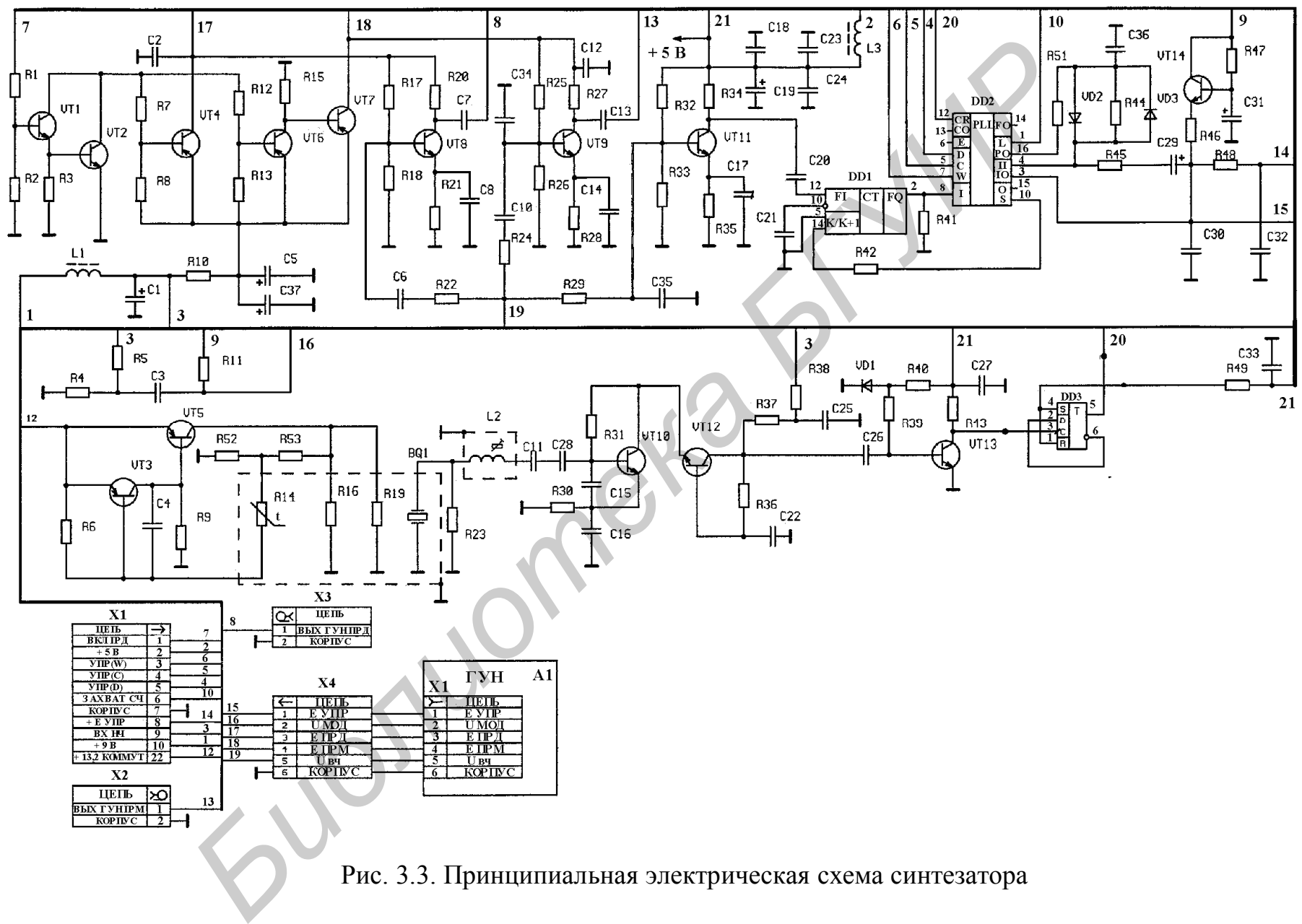

Рис. 3.3. Принципиальная электрическая схема синтезатора

55

Частота задающего контура гетеродина L3, C12 возбудителя изменяется посредством управляющего напряжения на варикапах VD2, VD3, включенных в контур. Модулирующий сигнал управляет частотой возбудителя через варикап VD1.

*Передатчик* состоит из двух независимых функциональных устройств: А3 – усилитель мощности, А6 – подмодулятор. Усилитель мощности состоит из четырехкаскадного усилителя радиочастоты (УРЧ) на транзисторах VT1–VT3, VT6, фильтра гармоник Z1, схемы коммутации антенны (VD3, VD5, L16–L18, C42, C49, C52, R20, R29, R31) и схемы автоматической регулировки мощности (АРМ) на транзисторах VT4, VT5, VT7, VT8 с датчиками перенапряжения VD4, C47, C48, R27, R28 и перегрузки по току VD6, VT8, C51, R32. Схема электрическая принципиальная усилителя мощности приведена на рис. 3.5. Схема УРЧ построена на основе использования П-образных звеньев фильтров нижних частот в качестве согласующих межкаскадных, входной и выходной цепей. Выходной и предоконечный каскады работают с отсечкой, остальные – без отсечки коллекторного тока. Питание каскадов усилителя осуществляется через LCR-фильтры (C3, C5, C6, L2, R2, C12, C16, C17, L5, R10, C21, C25, C26, L9, R13, C33, C36, C37, C38, L13, R17). При этом на выходной каскад подается непосредственно напряжение питания +13,2 В, а на каскады на транзисторах VT2, VT3 – через схему АРМ. четырехкаскадного усилителя радиочастоты (УРЧ) на транзисторах УТ1-V<br>VT6, фильтра гармоник Z1, схемы коммутации антенны (VD3, VD5, L16-L<br>C42, C49, C52, R20, R29, R31) и схемы автоматической регулировки мощно<br>(APM) на тран

Питание каскада на транзисторе VT1 осуществляется напряжением +9 В ПРД. Сигнал с частотой рабочего канала, усиленный усилителем радиочастоты, поступает на схему коммутации антенны (коммутатор), которая подключает фильтр гармоник Z1 либо выход УРЧ к соединителю Х2:1 в соответствии с режимом работы приемопередатчика «ПРД» или «ПРМ». Управление работой коммутатора осуществляется путем подачи напряжения +9 В в ПРМ на аноды соответствующих диодов VD3 или VD5. С выхода коммутатора сигнал в режиме ПРД поступает на фильтр гармоник Z1 и далее на антенный соединитель.

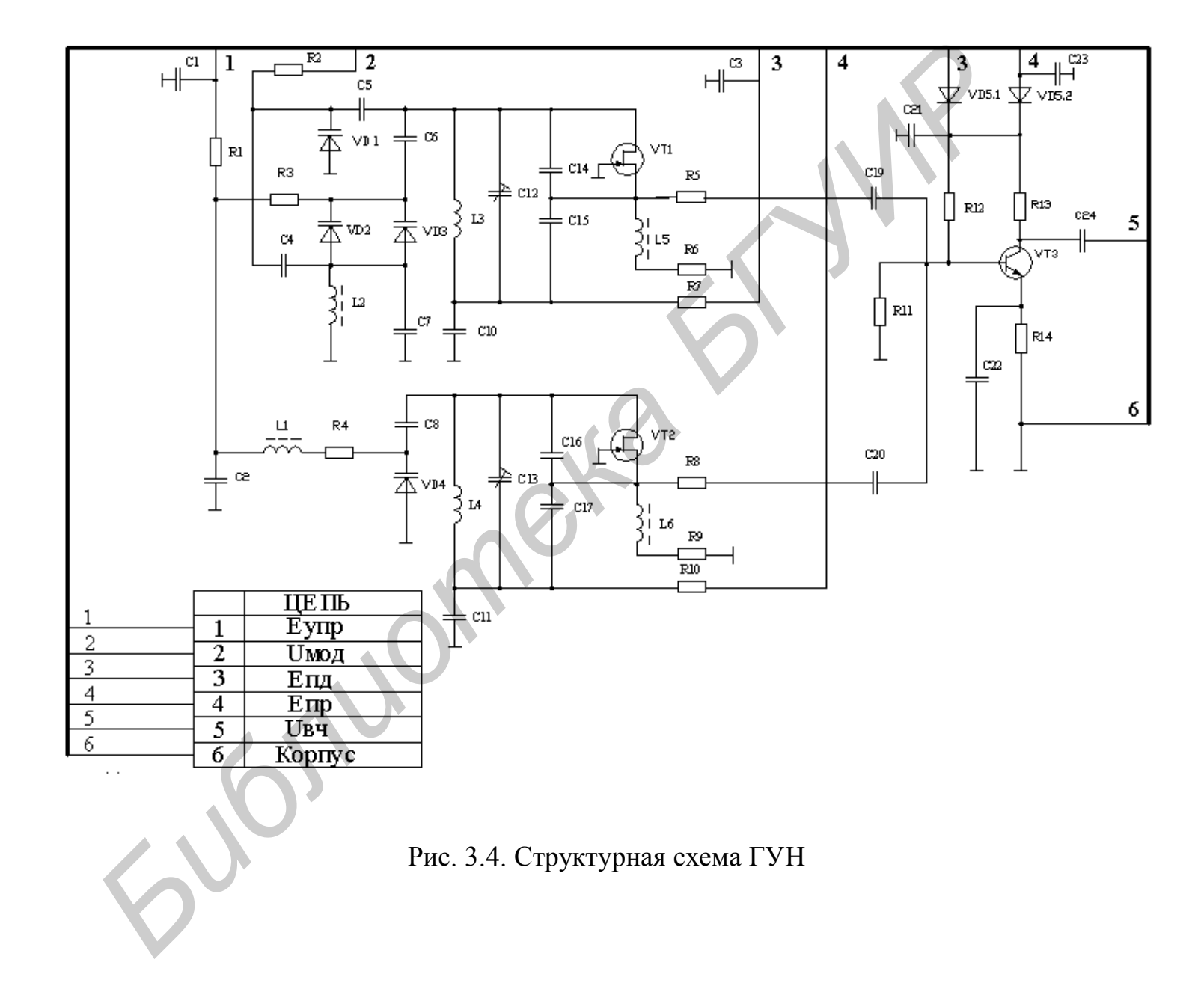

Фильтр гармоник выполнен на основе эллиптического фильтра нижних частот 7-го порядка и обеспечивает необходимое ослабление побочных излучений передатчика.

Схема автоматической регулировки мощности (АРМ) предназначена для стабилизации выходной мощности УМ, защиты транзистора выходного каскада УМ от перенапряжения и перегрузки по току, а также для регулировки выходной мощности в процессе выпуска и технического обслуживания радиостанции. Схема АРМ регулирует коэффициент усиления каскадов на транзисторах VT2, VT3 по сигналам датчиков перенапряжения и перегрузки по току так, что выходная мощность УМ остается постоянной. Регулировка выходной мощности УМ производится с помощью переменных резисторов R23, R34.

Подмодулятор (А6) состоит из усилителя звуковой частоты с АРУ (ЗЧ) на микросхемах DA1…DA3, стабилизаторов напряжений (DA4, DA5, VT4, VT10) и коммутаторов режимов радиостанции (VT2, VT3, VT5, VT6, VT7, VT8, VT9). Схема электрическая принципиальная подмодулятора приведена на рис. 3.6.

Усилитель ЗЧ обеспечивает усиление модулирующего сигнала, формирование АЧХ и других модуляционных параметров передатчика. Усилитель ЗЧ состоит из предварительного усилителя на микросхеме DA1, оконечного усилителя на микросхеме DA2, выполняющего функцию активного фильтра нижних частот, и схемы пороговой АРУ на микросхеме DA3. АЧХ усилителя ЗЧ формируется цепочкой R2, C2. Активный фильтр нижних частот обеспечивает ослабление частотных составляющих ЗЧ выше 4 кГц. Пороговая АРУ построена на основе использования компаратора (микросхема DA3), детектора (не показан на схеме) и управляющего делителя напряжения (R3, R4). ицности в процессе выпуска и технического обслуживания радиостанц<br>APM регулирует коэффициент усиления каскадов на транзисторах V<br>2 сигналам датчиков перенапряжения и перегрузки по току так, что<br>1 мощность УM остается пост

Сигнал тональной посылки подается на вход подмодулятора через соединитель Х1-1. Стабилизаторы напряжения предназначены для питания приемопередатчика стабилизированными напряжениями +5 и +9 В. **СИГН**<br>БРЕЛЬ X1<br>Передатчи

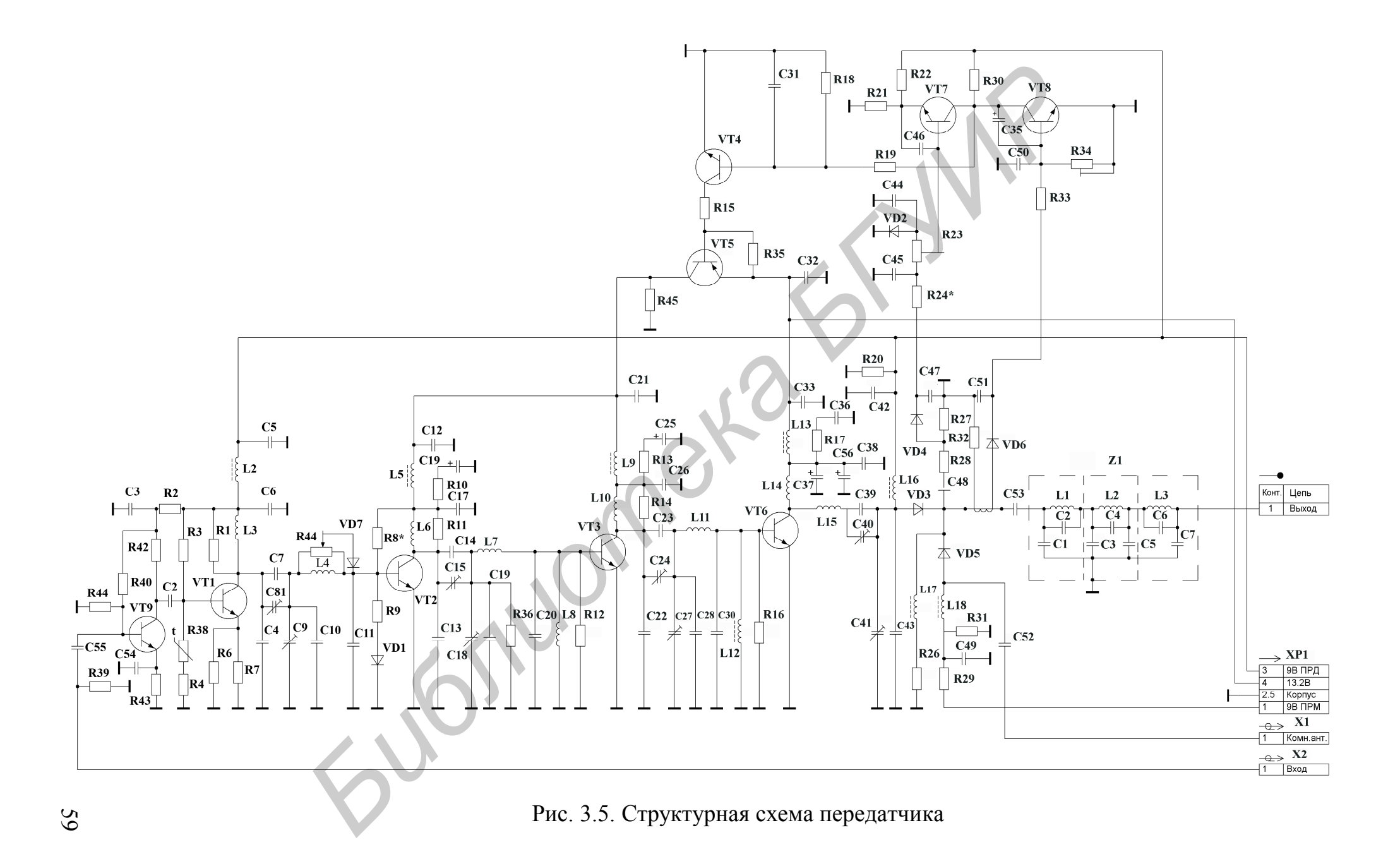

Стабилизатор напряжения +5 В выполнен на микросхеме DA4, стабилизатор +9 В – на микросхеме DA5 и транзисторах VT4, VT10. Коммутаторы режимов радиостанции обеспечивают включение радиостанции и переключение радиостанции из режима ПРМ в режим ПРД. Коммутатор включения радиостанции выполнен на транзисторах VT2, VT3, коммутатор переключения из режима ПРМ в режим ПРД – на транзисторах VT5, VT6, VT7, VT8, VT9.

*Контроллер* А5 управляет работой всех блоков приемопередатчика. Схема электрическая принципиальная контроллера приведена на рис. 3.7–3.9. Он осуществляет коммутацию речевых сигналов, включение усилителя мощности и передачу, обслуживание сигналов от приемника, синтезатора и устройств, подключенных к внешним разъемам приемо-передатчика. Основным из них является микротелефон. С ним контроллер осуществляет обмен данными и командами управления. Кроме того, плата контроллера выполняет роль коммутационной платы, соединяя между собой все блоки приемопередатчика. Контроллер состоит из следующих узлов: микропроцессорной системы (DD2, DD3, DD5, DD7); энергозависимого ОЗУ (DD4); коммутатора аналоговых сигналов (DD8, DD9); компаратора команд управления (DА1); ФНЧ по сигналу тональных посылок (DА2); ПФ по принимаемым тональным посылкам (DА3, DА4). *Иблипроллер* А5 управляет работой всех блоков приемопередатчика. С<br> **испическая принципиальная контроллера приведена на рис. 3.7-3.9.**<br>
TERRIST КОММУТАЦИЮ речевых сигналов, включение усидителя мощно<br>
дачу, обслуживание с

Микропроцессорная система реализована на микросхеме однокристального микроконтроллера КР1830ВЕ31 (DD3), являющегося аналогом прибора 8031 из семейства однокристальных микроконтроллеров iMCS-51 фирмы Intel. Регистр DD2 служит для фиксации адреса по сигналу, который формируется в микросхеме DD3 (контакт 30). ПЗУ (DD5) содержит программу работы контроллера. Встроенный в схему задающий генератор работает с кварцевым резо-

натором (BQ1) на частоте 12 МГц и подключается к выводам X1, X2.<br>*Сигнал RES* (цепи его формирования не показаны на рис. 3.7) г<br>контакт 9 микросхемы DD3 и осуществляет сброс микроконтроллера Сигнал RES (цепи его формирования не показаны на рис. 3.7) подается на контакт 9 микросхемы DD3 и осуществляет сброс микроконтроллера.

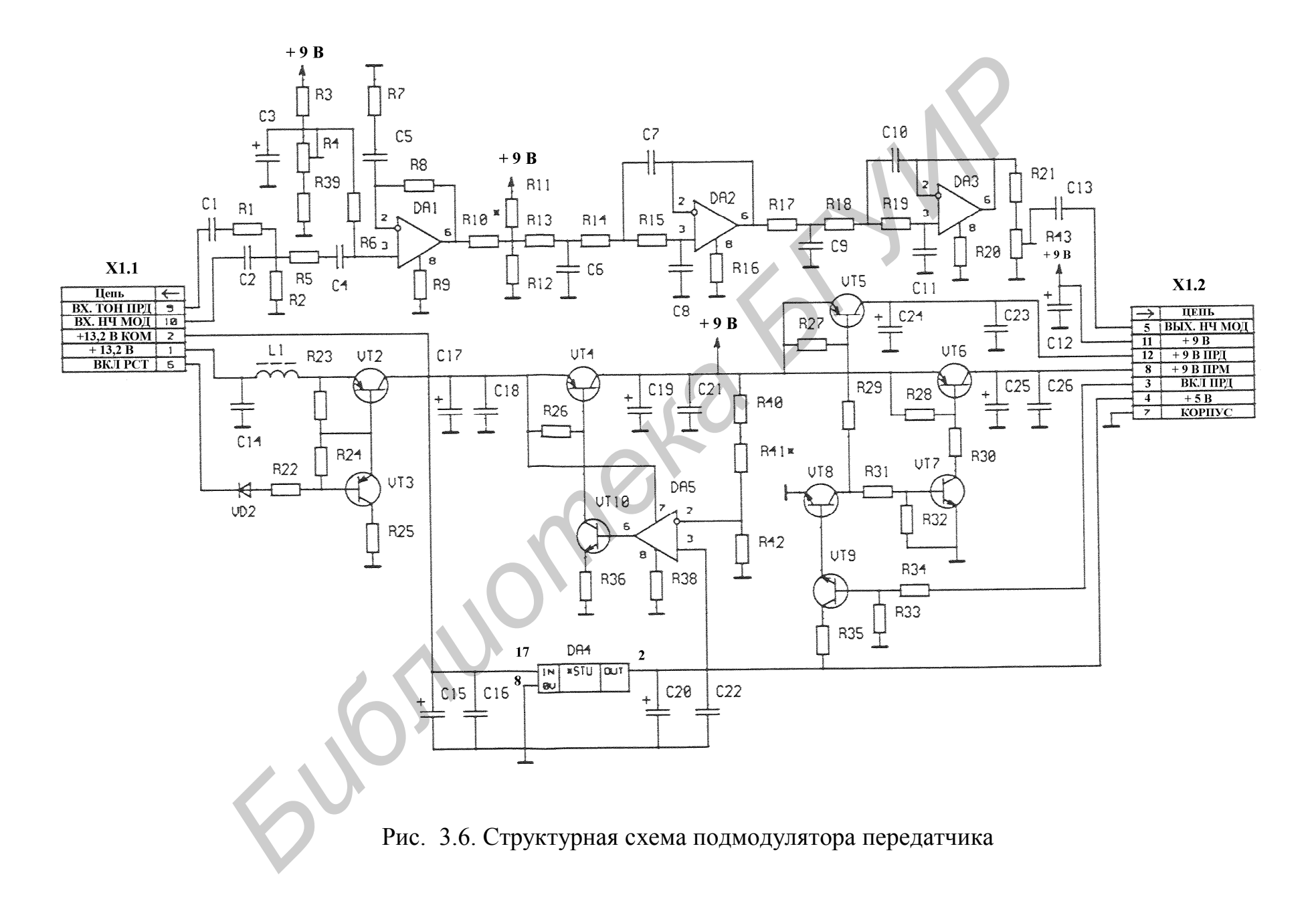

61

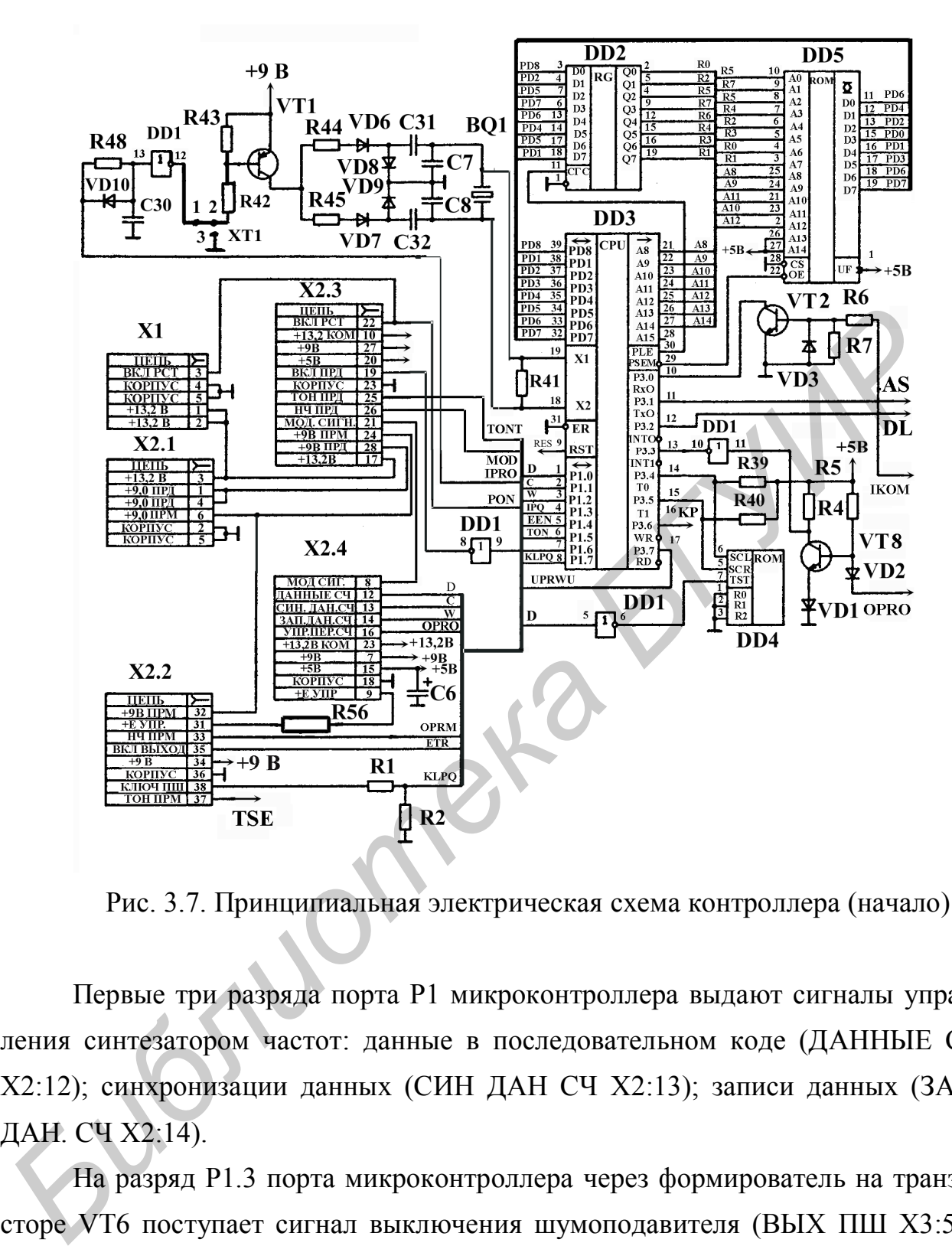

Рис. 3.7. Принципиальная электрическая схема контроллера (начало)

Первые три разряда порта Р1 микроконтроллера выдают сигналы управления синтезатором частот: данные в последовательном коде (ДАННЫЕ СЧ Х2:12); синхронизации данных (СИН ДАН СЧ Х2:13); записи данных (ЗАП. ДАН. СЧ Х2:14).

На разряд Р1.3 порта микроконтроллера через формирователь на транзисторе VT6 поступает сигнал выключения шумоподавителя (ВЫХ ПШ Х3:5 и Х4:6) (рис. 3.7, 3.9). Этот сигнал в данном случае предназначен для выключения шумоподавителем сигнала с внешних устройств, например, с манипулятора при использовании манипулятора вместо микротелефона. На разряд Р1.4 поступает сигнал с приемника (ТОН ПРМ Х2:37) через полосовой фильтр, состоящий из одного звена ФНЧ (DA3) и одного звена ФНЧ Чебышева 2-го порядка (DA4), с частотами среза равными 2450 и 670 Гц соответственно. После полосового фильтра синусоидальный сигнал проходит через формирователь на триггере Шмидта DD1 1–2, 3–4, превращаясь в сигнал, имеющий форму меандра. С разряда Р1.5 выдается сигнал тонального вызова и поступает на вход ФНЧ Чебышева 2-го порядка (DA2), с выхода которого поступает на подмодулятор (ТОН ПРД Х2:25). С этого же разряда может выдаваться сигнал звуковых эффектов, который с выхода ФНЧ через эмиттерный повторитель VT7 поступает на аналоговый коммутатор DD9, и через открытый ключ DD9 8–9 поступает на микротелефонную трубку (ИНФОРМАЦИЯ Х3:2), а также через открытый ключ DD9 (2–1), резистор R13, конденсаторы C10, C11, C14 поступает на разъемы (ВЫХ НЧ Х3:7, Х4:7). С конденсатора С11 сигнал поступает еще и на выход приемника (НЧ ПРМ Х2:33), но выход приемника в это время отключен.

С разряда Р1.6 через инвертор DD1 9–8 выдается сигнал включения усилителя мощности (ВКЛ ПРД Х2:19). На разряд Р1.7 поступает сигнал срабатывания шумоподавителя приемника (КЛЮЧ ПШ Х2:38) через резистивный делитель R1, R2 для согласования уровней. На вход P3.0 (контакт 10) микроконтроллера через формирователь на транзисторе VT2 поступают данные с внешнего устройства (ВХ КОМАНД Х4:2). С выхода Р3.1 (контакт 11) микроконтроллера через коммутатор DD6 и транзистор VT3 поступают команды на микротелефон (ИНФОРМАЦИЯ Х3:2), либо через транзистор VT4 – данные на внешний разъем (ВЫХ КОМАНД Х4:8). ектов, который с выхода ФНЧ через эмиттерный повторитель VT7 поступае<br>
аналоговый коммутатор DD9, и через открытый ключ DD9 8–9 поступает и<br>
икротелефонную трубку (ИНФОРМАЦИЯ X3:2), а также через открыты<br>
IБИХ НЧ Х3:7, Х4

Переключение коммутатора осуществляется сигналом SЕL, поступающим с выхода внешнего порта (DD7:5). На вход P3.2 (INTO) микроконтроллера поступают сигналы команд, выделенные компаратором DA1 из информационного сигнала, поступающего с микрофона (ИНФОРМАЦИЯ Х3:2). На вход Р3.3 микроконтроллера поступает сигнал внешнего запроса на передачу (УПР ПРД Х3:1 и Х4:1) через формирователь на транзисторе VT8 и инверторе DD1 (10–11). С разряда Р3.5 выдается сигнал, с помощью которого осуществляется обмен данными с энергозависимыми ОЗУ (DD4:6).

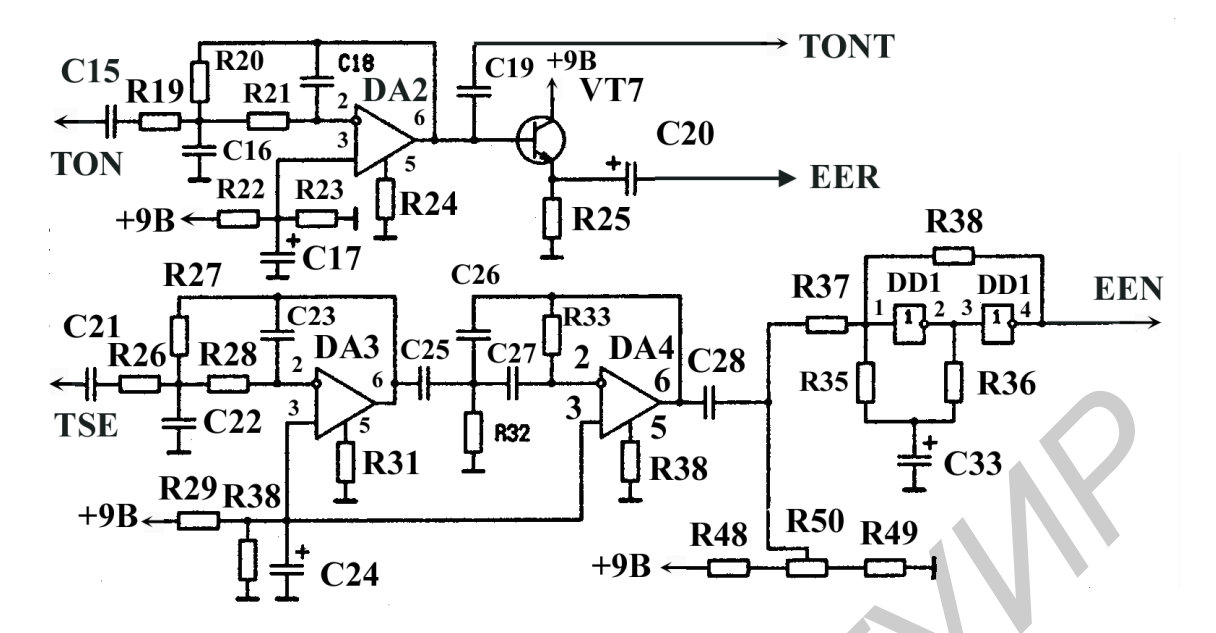

Рис. 3.8. Принципиальная электрическая схема контроллера (продолжение)

С выхода С микросхемы DD7, контакт 11 снимается сигнал записи данных во внешний порт. На разряд Р3.7 поступает сигнал управления (ВЫХ УПР КОМАНД Х4:10). Внешний порт DD7 микроконтроллера работает на вывод и управляет коммутатором аналоговых сигналов DD9 через преобразователь уровня DD8, а также формирует сигналы: переключение СЧ на передачу (УПР ПЕР СЧ Х2:16); включение выхода приемника (ВКЛ ВЫХОД Х2:35); выхода шумоподавителя ВЫХ ГУН (Х3:5) и ВЫХ ПШ (Х4:6); управления коммутатором команд DD6. *Библиотека БГУИР*

Сигнал выхода шумоподавителя усиливается транзистором VT5. В режиме ПРИЕМ и сработавшем шумоподавителе ключ DD9 1–2 замкнут, а ключи DD9 (10–11, 3–4, 8–9) разомкнуты. Сигнал с приемника (СЧ ПРМ Х2:33) через разделительные конденсаторы С10, С11 и токоограничительный резистор R13 поступает через ключ DD9 (1–2) в сигнал ИНФОРМАЦИЯ, а через конденсатор С14 – на разъемы X3:7, Х4:7, Х5:5.

Делитель R14, R15 задает смещение речевому сигналу, необходимое для предотвращения попадания отрицательных волн на вход компаратора команд DA<sub>1</sub>.

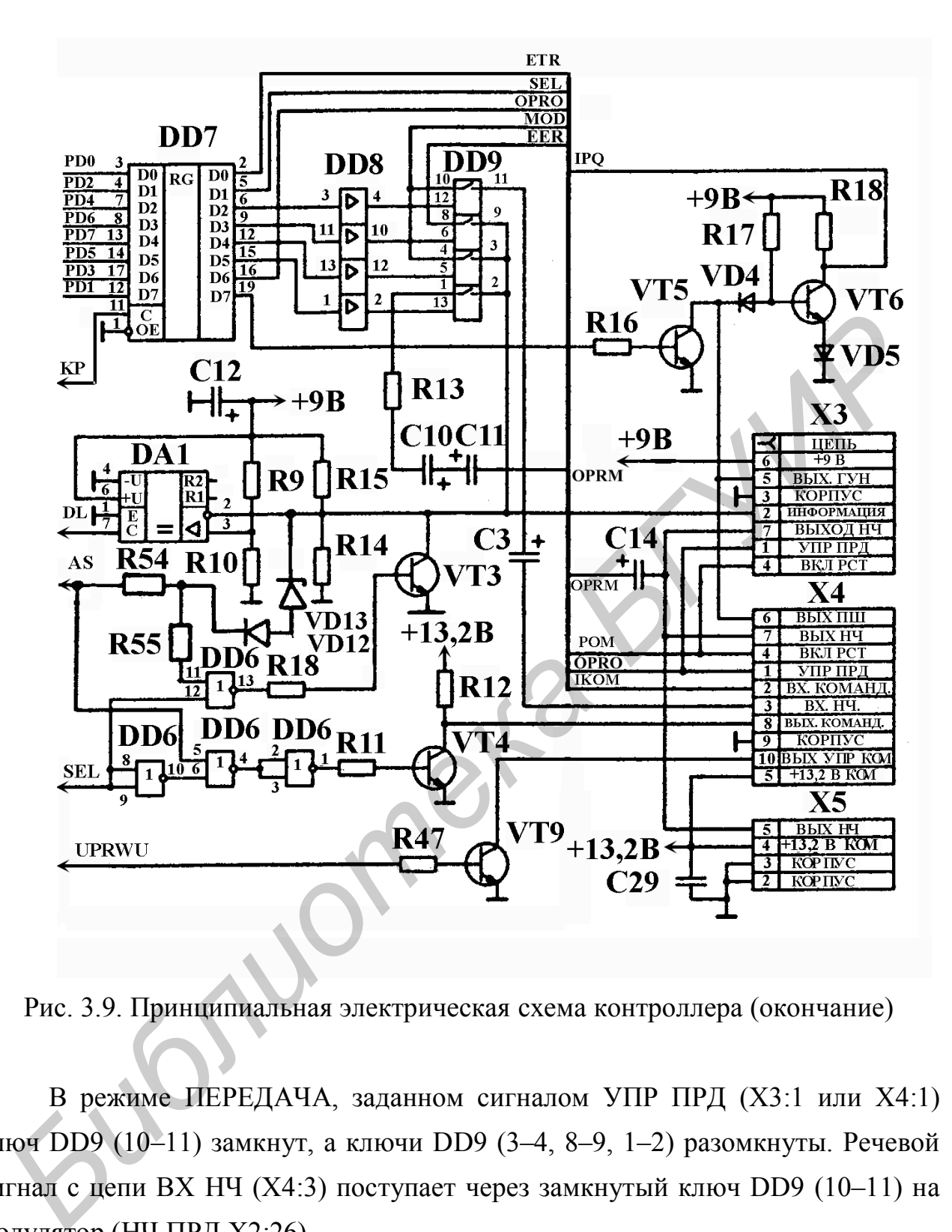

Рис. 3.9. Принципиальная электрическая схема контроллера (окончание)

В режиме ПЕРЕДАЧА, заданном сигналом УПР ПРД (Х3:1 или Х4:1) ключ DD9 (10–11) замкнут, а ключи DD9 (3–4, 8–9, 1–2) разомкнуты. Речевой сигнал с цепи ВХ НЧ (Х4:3) поступает через замкнутый ключ DD9 (10–11) на модулятор (НЧ ПРД Х2:26).

При передаче команд все ключи размыкаются, напряжение логической единицы в цепи ИНФОРМАЦИЯ задается делителем R14, R15 и составляет около 6 В. Логический ноль в цепи ИНФОРМАЦИЯ задается сигналом команд через ключ на транзисторе VT3. При приеме команд независимо от состояния

ключей логический ноль в цепи ИНФОРМАЦИЯ через компаратор DA1 поступает на вход P3.2 (INTO) микроконтроллера и фиксируется в нем. После этого микроконтроллер размыкает все ключи и речевой сигнал не мешает приему команд. Выход шумоподавителя (ВЫХ ПШ Х3:5 и Х4:6) кроме своего основного назначения может использоваться для выключения шумоподавителя. При подаче логического нуля на вышеуказанные контакты разъемов, например, с манипулятора, подключенного вместо микротелефона, транзистор VT6 закроется и контроллер, почувствовав появление сигнала на разряде Р1.3, включит выход приемника и откроет соответствующие ключи.

## *3.3.2. Микротелефон*

Микротелефон собран на двух платах: плата контроллера микротелефона (рис. 3.10) и плата индикации и клавиатуры. В зависимости от вида исполнения радиостанции к контролеру микротелефона может подключаться один из трех вариантов исполнения платы индикации: двух-, шести- или восемнадцатикнопочная клавиатура. При шестикнопочном варианте исполнения платы индикации и клавиатуры на ней расположены три сегментных светодиодных индикатора и матрица клавиатуры на восемь кнопок. Специальные диоды VD2, VD3 микротелефона и VD5, VD6 контроллера микротелефона предотвращают замыкание катодов индикаторов при одновременном срабатывании нескольких кнопок. иулятора, подключенного вместо микротелефона, транзистор VT6 закроетс<br>
контроллер, почувствовав появление сигнала на разряде P1.3, включит вы:<br>
приемника и откроет соответствующие ключи.<br>
<sup>3.3.2</sup>. *Микротелефон*<br> **Микроте** 

Катоды индикаторов коммутируются на ноль специальными сигналами, которые поступают через микросхему DD3 контроллера микротелефона.

Непосредственно на плате индикации и клавиатуры расположены следующие шесть кнопок из восьми: ДЧС – включение и выключение режима дежурного приема; УСТ – установка канала или цифр номера абонента; ВЫБ – выбор устанавливаемой цифры номера абонента; К/А – переключение набора канала или номера абонента; ПШ – включение/выключение подавителя шумов; ВЫЗ – для вызова абонента.

На плате контроллера микротелефона расположены еще две кнопки из восьми: SB1 – тангента для переключения радиостанции в режим ПЕРЕДАЧА;

SA1 – геркон, который срабатывает при установке микротелефона в держатель, что переводит станцию в режим ДЕЖУРНЫЙ ПРИЕМ.

### *3.3.3. Контроллер микротелефона*

Контроллер микротелефона предназначен для обмена командами между приемопередатчиком и микротелефоном, коммутации речевых сигналов, обслуживания клавиатуры и индикаторов микротелефона (рис. 3.10).

Контроллер микротелефона состоит из следующих основных узлов:

– микропроцессорная система DD1, DD2, DD3 (микросхемы DD2, DD3 не показаны на рис. 3.10);

– микрофонный усилитель DA1 (выводы 1–3);

- усилитель с АРУ DA1 (выводы 6–11);
- коммутатор DD4;
- усилитель мощности DA1 (выводы 12–14), VT2, VT3;
- телефонный усилитель VT4;
- формирование токов сегментов АК1…АК7;
- стабилизатор напряжения +5 В DA2.

Микропроцессорная система реализована на микросхеме DD1 однокристальной микроЭВМ КР1820ВЕ1. Регистр DD2 служит для фиксации адреса. ПЗУ DD3 содержит программу работы контроллера. Порт G микроЭВМ (выводы PA0…PA3) настроен на вывод и управляет коммутатором аналоговых сигналов через DD5. Порт IN работает на ввод, на разряды IN0…IN2 поступают сигналы с клавиатур, а на разряд IN3 – сигналы команд, выделяемые из информационного сигнала. Диод VD3 защищает вход IN3 от перенапряжения. Порт D работает на вывод и управляет переключением катодов индикатора и столбцов матрицы клавиатуры. Порт L настроен на вывод и с помощью ключей АК переключает сегменты индикаторов. инемонередатчиком и микротелефоном, коммутации речевых сигналов,<br>
одуживания клавиатуры и индикаторов микротелефона (рис. 3.10).<br> *Контроллер микротелефона состоит из следующих основных узлов*<br>
— микропроцессорная система

В режиме ПЕРЕДАЧА ключ DD4 (8–9, 11–10) разомкнут, а ключи DD4 (1–2, 4–3) замкнуты. Сигнал с микрофона BM1 через микрофонный усилитель DA1 (выводы 1–3) поступает на усилитель с АРУ DA1 (выводы 6–11). С него на усилитель мощности DA1 (выводы 12–14), VT2, VT3 и через ключ DD4 (1–2, 4– 3) попадает в линию ИНФОРМАЦИЯ. Делитель R20, R25 задает смещение речевым сигналам, необходимое для предотвращения попадания отрицательных полуволн на вход команд IN3.

При срабатывании шумоподавителя в режиме ПРИЕМ ключ DD4 (8–9) замкнут, а ключи DD4 (1–2, 3–4, 11–10) разомкнуты. Речевые сигналы с цепи ИНФОРМАЦИЯ поступают на телефонный усилитель VT4, а с него на телефон BF1.

При передаче команд все ключи размыкаются, поэтому напряжение логической единицы в цепи ИНФОРМАЦИЯ задается делителем R20, R25 и составляет около 6 В. Логический ноль в цепи ИНФОРМАЦИЯ задается сигналом через ключ VT5.

При приеме команды независимо от состояния ключей логический ноль в цепи ИНФОРМАЦИЯ через диод VD3 поступает на вход микроЭВМ и фиксируется на ней. После того как микроЭВМ обнаружит сигнал на этом входе, она закрывает все ключи и речевые сигналы не мешают приему команд.

При нажатии любой кнопки на клавиатуре ключи DD4 (1–2, 4–3, 8–9) размыкаются на время 20…50 мс, а ключ DD4 (11–10) замыкается, и через него на телефонный усилитель с выхода микроЭВМ подаются импульсы для звуковой индикации нажатия кнопки. ИНФОРМАЦИЯ поступают на телефонный усилитель VT4, а с него на телеф<br>**БF1.**<br> **БИРИ передаче команд все ключи размыкаются**, поэтому напряжение до<br>ческой единицы в цепи ИНФОРМАЦИЯ задается делителем R20, R25 и сост<br> *Ляг* ок

Обмен информацией между микротелефонной трубкой и приемопередатчиком организован следующим образом:

– после подключения питания приемопередатчик посылает сигнал сброса для трубки (логический ноль длительностью около 1 с);

– обнаружив сигнал сброса и дождавшись его окончания, трубка передает свой тип, после чего приемопередатчик посылает данные для вывода на индикацию;

– при нажатии любой кнопки трубка посылает сигнал запроса по линии ИНФОРМАЦИЯ (логический ноль длительностью 10…50 мс) и ожидает прихода сигнала подтверждения от приемопередатчика.

68

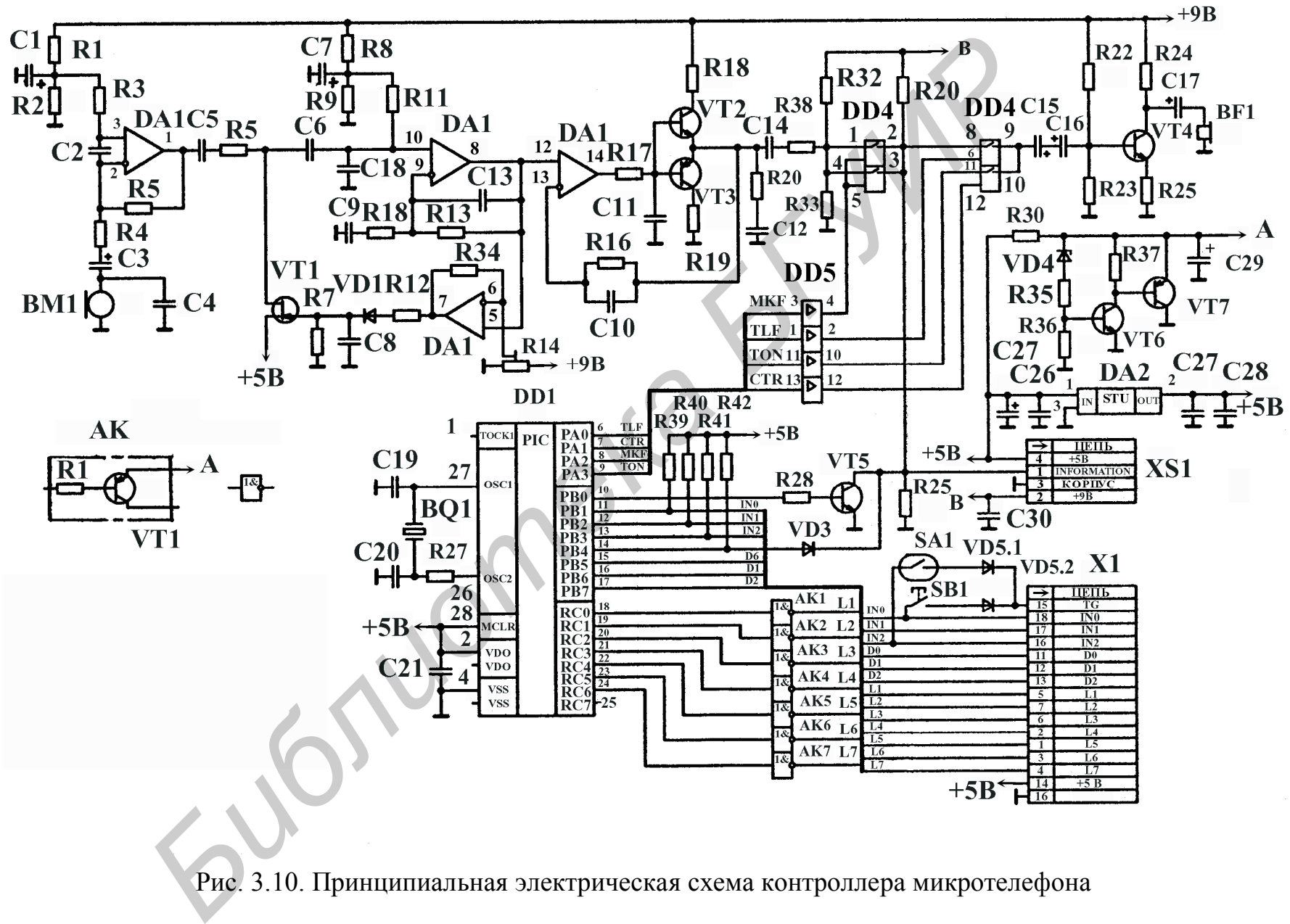

Рис. 3.10. Принципиальная электрическая схема контроллера микротелефона

В случае его отсутствия в течение 0,5 с запрос повторяется. Приемопередатчик, обнаружив запрос, выдает сигнал подтверждения длительностью 400 мкс, получив который, трубка передает код нажатой кнопки. Приемопередатчик посылает трубке данные для вывода на индикацию, не предваряя их запросом. Трубка, обнаружив стартовый бит, закрывает ключи управления микрофоном и телефоном и принимает данные. В случае отсутствия сигнала сброса после включения питания трубка переходит в тестовый режим. Сначала проходит тест индикации, далее свечение в течение 1 с всех разрядов на всех индикаторах. После этого происходит поочередное включение индикаторов и поочередный перебор сегментов на всех индикаторах. По окончании теста индикации трубка переходит к тесту клавиатуры. При этом, обнаружив нажатие кнопки, трубка выдает звуковой сигнал и передает код кнопки, не предваряя его запросом и не ожидая подтверждения. еле включения питания трубка переходит в тестовый режим. Сначала прохо,<br>*FIGT индикации, далее свечение в течение 1 с всех разрядов* на всех индика<br>*FAX*. После этого происходит поочередное включение индикаторов и поочер<br>

#### **3.4. Порядок выполнения работы**

1. Тумблер **Вкл** поставить в верхнее положение. Проверить засветку светодиода индикации питания. Проверить подключение радиостанции через нагрузку 50 Ом к осциллографу С1-65А.

2. На табло микротелефонной трубки проверить засветку (слева направо): 1 разряд –  $\Box$  включен шумоподавитель, 2 разряд – пустой, 3 разряд – «С», 4 разряд – «h», 5 разряд – 4; 6 разряд – 0. Цифры 4 и 0 формируют номер канала  $-40^\circ$ 

3. Нажать кнопку **F** два раза. Записать значение установленной частоты (например **27150** – значение частоты в кГц).

4. Проверка работы радиопередающего тракта. Снять микротелефонную трубку с держателя. Нажать тангенту (слева, на корпусе), измерить частоту, напряжение и мощность ( $P = U^2/R$ ) на нагрузке R = 50 Ом.

5. Перестроить частоту, нажав кнопку **–**, установить значение частоты **27125**, при этом записать номер установленного канала.

6. Нажать кнопку **ПШ** – включение шумоподавителя. Отметить начало работы шумоподавителя по воспроизводимому через громкоговоритель звуковому сигналу.

7. Проверка работы радиоприемного тракта. Подключить кабель, присоединенный к держателю микротелефонной трубки, ко входу осциллографа С1- 65А. Подключить кабель, присоединенный к нагрузке 50 Ом, к выходу генератора Г4-116. Нажать кнопку **16-34** (выбор диапазона), кнопку **ГВЧ**, **ЧМ-Внутрен**. Установить девиацию  $\Delta f$ , кГц равной 1,8 кГц. Включить кнопку **Вкл-Сеть** на панели генератора  $\Gamma$ 4-116. Установить уровень 10  $\mu$ V (по верхней шкале указателя уровня). Плавно перестраивая частоту генератора Г4-116 в пределах 26…28 МГц (27,125 МГц), добиться появления гармонического сигнала на экране осциллографа С1-65А.

8. Произвести измерение чувствительности приемника. Уменьшить выходной уровень сигнала на генераторе Г4-116 до величины приблизительно 0,7 V. Кабель, подключенный к микротелефонной трубке, подключить ко входу милливольтметра В3-38. Измерить амплитуду полезного сигнала  $U_c$ . Снять выходной сигнал с генератора Г4-116, отжав кнопку **ЧМ-Внутрен**. Снова измерить уровень, но уже шумового  $U_{\text{III}}$  сигнала на вольтметре В3-38. Определить величину отношения  $U_c/U_m$  и перевести это значение в дБ.

9. Выполнить измерение девиации частоты. Подключить разъем **АНТ** радиостанции через нагрузку и регулируемый аттенюатор ко входу прибора СК3-46, разъем **~ 2,5 Vmax**. Выход прибора СК3-46, разъем **НЧ выход**  подключить ко входу осциллографа С1-65А. Подать питание ~ 220 В на прибор СК3-46. Для этого тумблер, расположенный на корпусе прибора слева, поставить в нижнее положение. Подать с генератора Г3-109 сигнал частотой 1 кГц и напряжение  $\sim 0.9$  В на разъем, расположенный на микротелефонной трубке. На приборе СК3-46 установить режим измерения параметров частотной модуляции. Для этого нажать кнопку **АМ/ЧМ**, должна загореться индикация **кHz**. Выбрать полосу измерения. Нажать кнопку **полоса** и обеспечить засветку индикатора **30 кHz**. Нажать тангенту на микротелефонной трубке. Записать значение девиации частоты с табло прибора СК3-46. Изменяя напряжение в ра Г4-116. Нажать кнопку **16-34** (выбор диапазона), кнопку **ГВЧ**, **ЧМ**, имутрен. Установить девиацию  $\Lambda_{\rm x}^2$ , кГц равной 1,8 кГц. Включить кнопк.<br>**кл-Сеть** на панели генератора Г4-116. Установить уровень 10 и V (по в

диапазоне  $0 - 1.2$  B, снять, а затем построить модуляционную зависимость девиации частоты от напряжения входного сигнала с частотой 1 кГц.

10. Выключить питание радиостанции и приборов С1-65А, В3-38, Г4-116, СК3-46. Для этого тумблер **Вкл** поставить в нижнее положение. Занести основные данные в отчет.

## **3.5. Содержание отчета**

1. Общая структурная схема радиостанции.

2. Назначение и условия эксплуатации.

3. Результаты измерений и расчетов.

4. Выводы по проделанной работе.

# **3.6. Контрольные вопросы**

1. Назовите основные технические характеристики и параметры радиостанции **Роса-А**.

2. Назовите основные технические характеристики и параметры передатчика.

3. Назовите основные технические характеристики и параметры приемника.

4. Особенности функционирования приемника.

5. Особенности функционирования синтезатора частоты.

6. Особенности работы передатчика.

7. Опишите работу подмодулятора передатчика.

8. Назначение и особенности функционирования микроконтроллера радиостанции. Библиотельные и сообенности пристива и сообенности работы и сообенности редакции.<br> **Библиоль по проделанией и асчетов.**<br>
4. Выводы по проделанией работе.<br> **БЛУ А. КОНТРОЛЬНЫЕ ВОПРОСЫ**<br> **БЛУ А. КОНТРОЛЬНЫЕ ВОПРОСЫ**<br> **БЛУ** 

9. Назначение и особенности работы контроллера микротелефона.
## **Содержание**

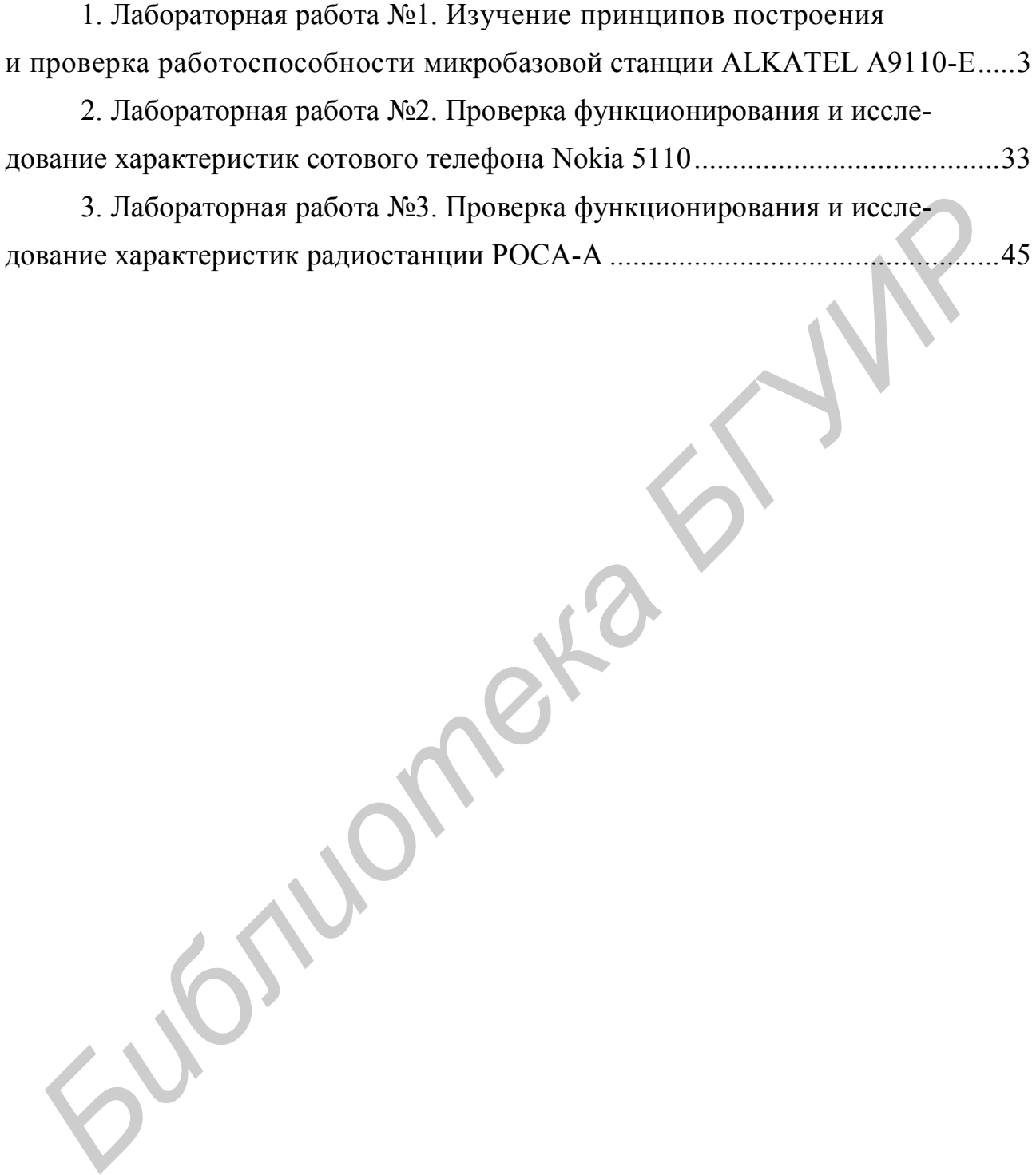

Св. план 2012, поз. 57

*Учебное издание*

**Мищенко** Валерий Николаевич

## **СИСТЕМЫ ПОДВИЖНОЙ РАДИОСВЯЗИ. ЛАБОРАТОРНЫЙ ПРАКТИКУМ**

УЧЕБНО-МЕТОДИЧЕСКОЕ ПОСОБИЕ

Редактор *Е. Н. Батурчик* Корректор *Е. И. Герман* Компьютерная правка, оригинал-макет *А. А. Лысеня* **СИСТЕМЫ ПОДВИЖНОЙ РАДИОСВЯЗИ**<br>
ЛАБОРАТОРНЫЙ ПРАКТИКУМ<br>
УЧЕБНО-МЕТОДИЧЕСКОЕ ПОСОБИЕ<br>
Релактор *Е. Н. Батурчик*<br>
Релактор *Е. Н. Герман*<br>
КОМПЬЮТЕРНАЯ правка, оригинал-махет *А. А. Лысеня* 

Подписано в печать 17.04.2013. Формат 60×84 1/16. Бумага офсетная. Гарнитура «Таймс». Отпечатано на ризографе. Усл. печ. л. 2,5. Уч.-изд. л. 4,6. Тираж 100 экз. Заказ 39.

Издатель и полиграфическое исполнение: учреждение образования «Белорусский государственный университет информатики и радиоэлектроники» ЛИ №02330/0494371 от 16.03.2009. ЛП №02330/0494175 от 03.04.2009. 220013, Минск, П. Бровки, 6